## МИНИСТЕРСТВО НАУКИ И ВЫСШЕГО ОБРАЗОВАНИЯ РОССИЙСКОЙ ФЕДЕРАЦИИ федеральное государственное бюджетное образовательное учреждение высшего образования «Тольяттинский государственный университет»

Институт машиностроения

(наименование института полностью)

Кафедра Проектирование и эксплуатация автомобилей (наименование)

23.05.01 «Наземные транспортно-технологические средства»

(код и наименование направления подготовки, специальности)

Автомобили и тракторы

(направленность (профиль)/специализация)

# **ВЫПУСКНАЯ КВАЛИФИКАЦИОННАЯ РАБОТА (ДИПЛОМНЫЙ ПРОЕКТ)**

на тему Разработка коробки отбора мощности грузового автомобиля КАМАЗ для коммунальных служб

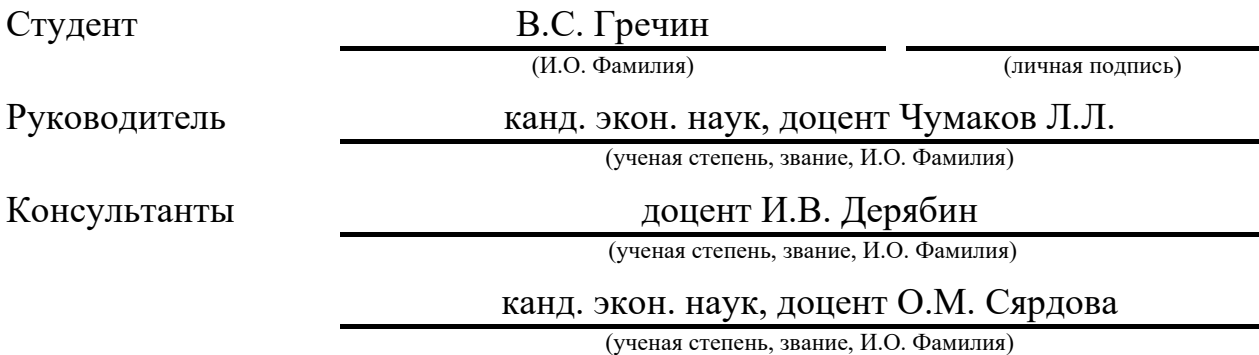

ст. преподаватель О.А. Головач

(ученая степень, звание, И.О. Фамилия)

Тольятти 2022

### **Аннотация**

Тема дипломного проекта «Разработка коробки отбора мощности грузового автомобиля КАМАЗ для коммунальных служб». Актуальность темы обусловлена ростом числа коммунального транспорта, занятого в работах по ремонту дорожного полотна. В связи с этим, необходима разработка агрегатов и узлов транспортных средств, предназначенных для выполнения специализированных задач.

Структура дипломной работы представляет собой пять глав, оглавление, введение, заключение, список литературы, включающий иностранные источники и приложение. В расчетно-пояснительной записке работа иллюстрирована рисунками, основные расчеты и данные сведены в таблицы. Графическая часть представлена на девяти листах формата А1.

Ключевым значением проекта является разработка автомобильного транспорта, имеющего грузовую транспортную специализацию. При разработке была произведена доработка серийного автомобиля КамАЗ путем установки коробок отбора мощности и навесного оборудования для проведения работ по нанесению битума. Это позволило существенно расширить функционал базового транспортного средства.

Целью проекта является проведение модернизации трансмиссии транспортного средства в части доработки коробки передач автомобиля под установку коробки отбора мощности.

Дипломная работа логически может быть разбита на следующие связанные разделы.

В первой главе был произведен анализ конструкции различных типов коробок отбора мощности и видов их привода, включая иностранный опыт проектирования.

Во второй главе был произведен подбор транспортного средства, которое может быть взято в качестве базового и выполнен тяговый расчет, подтверждающий возможность использования его в дорожных условиях.

Выполнен расчет отдельных узлов и деталей, силовые и прочностные расчеты конструкции проектируемой коробки отбора мощности.

В третьей главе дипломной работы была разработана технология и создана технологическая карта на сборку разработанной коробки отбора мощности.

В четвертой главе произведен анализ безопасности при проведении сборочных работ на участке. Произведен анализ основных вредных производственных факторов и даны рекомендации по их нейтрализации.

Результирующим фактором, подтверждающим эффективность выполненной работы, является расчет себестоимости проведения работ по доработке и оснащению автомобиля, выполненный в пятой главе. Результаты проведенной работы представлены в расчетно-пояснительной записке.

### **Abstract**

The theme of the diploma project is "Development of a power take-off box for a KAMAZ truck for public utilities." The relevance of the topic is due to the increase in the number of public transport involved in the repair of the roadway. In this regard, it is necessary to develop units and components of vehicles designed to perform specialized tasks.

The structure of the thesis consists of five chapters, a table of contents, an introduction, a conclusion, a list of references, including foreign sources and an appendix. In the settlement and explanatory note, the work is illustrated with figures, the main calculations and data are summarized in tables.

In the first chapter, we make an analysis of the design of various types of power take-offs and their drive types, including foreign design experience.

In the second chapter, a selection of a vehicle is made, which can be taken as the base one and a traction calculation is performed, confirming the possibility of using it on the road. The calculation of individual components and parts, power and strength calculations of the design of the designed power take-off box are carried out.

In the third chapter of the thesis, a technology is developed and a technological map is created for the assembly of the developed power take-off.

In the fourth chapter, a safety analysis is made during assembly work on the site. The analysis of the main harmful production factors is made and recommendations for their neutralization are given.

The resulting factor confirming the effectiveness of the work performed is the calculation of the cost of carrying out work on finalizing and equipping the car, performed in the fifth chapter.

# **Содержание**

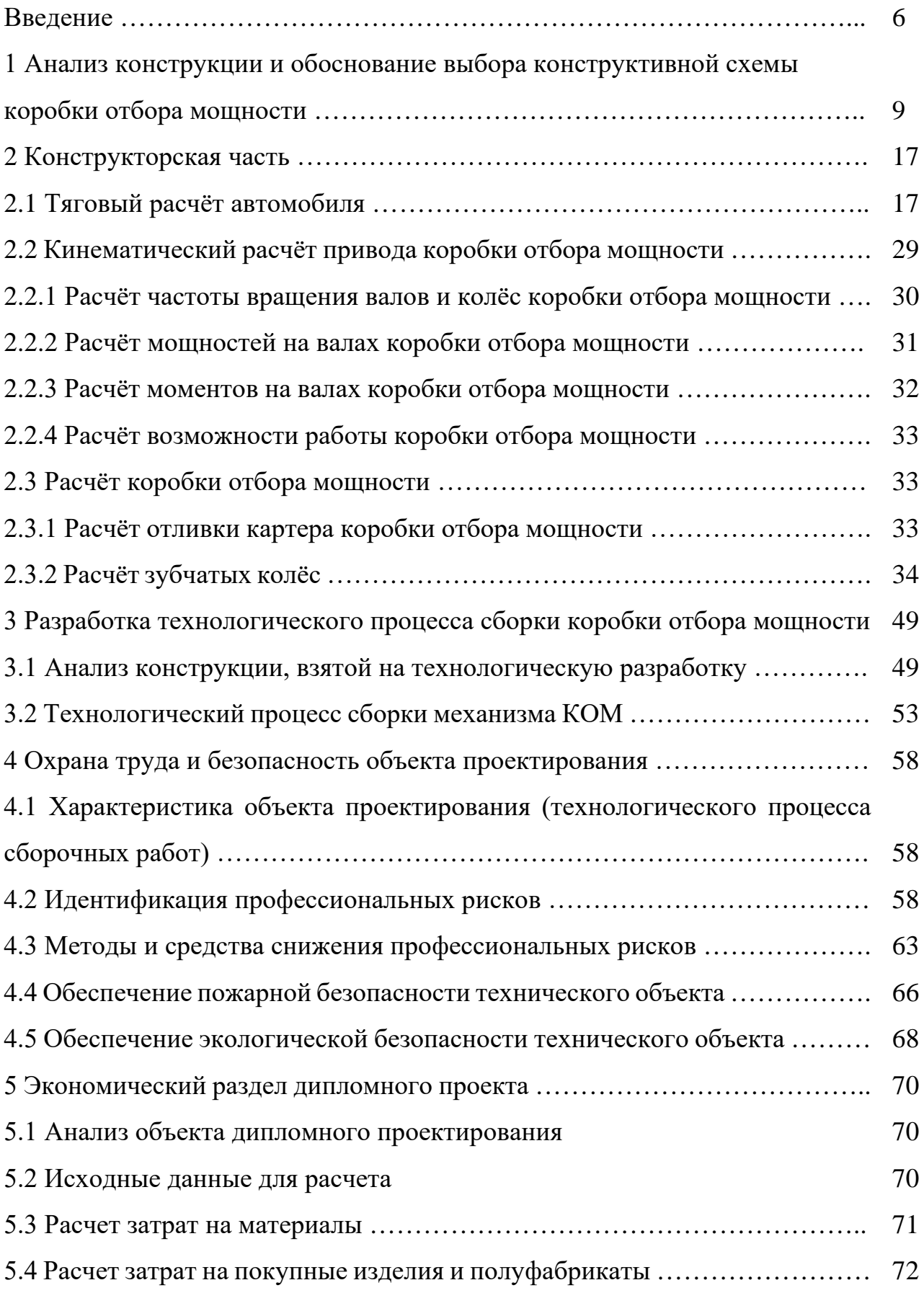

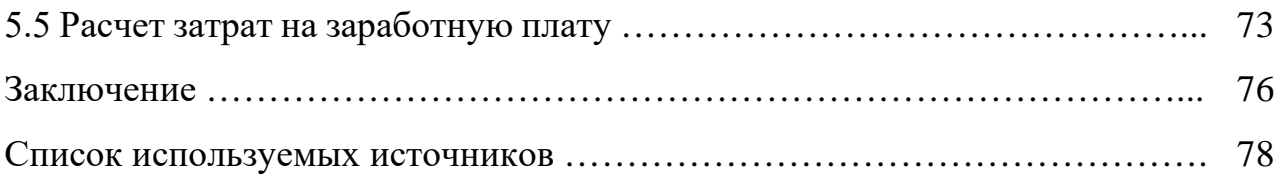

#### **Введение**

Современные реалии диктуют новые подходы в организации работ на всех уровнях. Все больше и больше используется транспортных средств, созданных на базе серийной техники, в различных дорожных и коммунальных службах. В первую очередь это касается техники, используемой в дорожном строительстве и ремонте. В современных условиях муниципальные коммунальные службы имеют собственный локальный парк специализированного подвижного состава, предназначенной для проведения ремонтных работ автомобильных дорог, пешеходных зон и т.п.

Необходимым средством специализированного подвижного состава является автогудранатор, задачей которого является проливка дорожного полотна перед нанесением асфальтового покрытия, для улучшения сцепления и адгезии с дорожной подушкой. Данный вид работ является неотъемлемой частью технологического процесса ремонта дорожного полотна с асфальтовым покрытием. В рамках дипломного проекта необходимо разработать специализированное транспортное средство и произвести расчет его агрегата, а именно коробки отбора мощности.

Разработка коробки отбора мощности для автомобиля коммунальных служб (автогудранатора) является темой выпускной квалификационной работы – дипломного проекта.

Автогудронатор на базе автомобиля КамАЗ предназначен для транспортировки жидких битумных материалов в горячем и холодном состоянии с мест производства или хранения и равномерного распределения их при строительстве и ремонте автомобильных дорог и аэродромов.

Автогудронатор предназначен для эксплуатации при температурах окружающей среды от плюс 50°С до плюс 40°С.

Автогудронатор обеспечивает выполнение следующих операций:

- наполнение и опорожнение цистерны;

- передача битума в постороннюю ёмкость, минуя цистерну;

- розлив битума на подготовленную поверхность дорог или площадок;

- подогрев битума в цистерне до рабочей температуры.

Коробка отбора мощности осуществляет отбор мощности для обеспечения работы системы распределения битума.

Применение в конструкции автогудронатора коробки отбора мощности позволит обеспечивать долговременный отбор мощности от двигателя, необходимый для обеспечения непрерывной работы системы распределения битума, представляющей насос для перекачки вязких жидкостей.

«Требования к конструкции ступенчатой коробки передач разделяются на специальные и общетехнические.

К специальным требованиям относятся:

обеспечение заданных числа передач и передаточных чисел и, тем самым, предусмотренных расчетом тяговых, скоростных свойств и топливной экономичности автомобиля за счет надлежащего выбора схемы коробки передач и комплекта ее зубчатых колес;

удобство переключения передач (малые усилия и ходы рычага), достаточно быстрое и бесшумное; надежная фиксация включенной передачи против самовыключения;

− обеспечение фиксированного положения нейтрали механизма переключения передач для разобщения двигателя от трансмиссии, а также включение в него устройств, предотвращающих одновременное включение двух передач и случайное включение передачи заднего хода при движении вперед; приспособленность коробки передач грузового автомобиля к установке механизма отбора мощности.» [1]

Основными характеристиками коробок передач являются:

- − число ступеней передач прямого хода k;
- − передаточные отношения коробки передач i u при i k
- − диапазон передаточных чисел к D;
- − показатель плотности ряда передаточных чисел q;
- − число степеней свободы ЧСС.

Необходимое число ступеней коробки передач k определяется при выполнении тягового расчета автомобиля. Обычно на грузовых автомобилях – с числом ступеней 4–16 (редко более 16).

«Классификация ступенчатых коробок передач производится по следующим признакам:

- − конструктивному виду;
- − числу ступеней (передач прямого хода);
- − взаимному расположению входного и выходного валов;

− числу элементов управления, которые должны быть включены для получения определенной передачи (числу степеней свободы);

− количеству потоков, по которым передается мощность.» [2]

В дипломной работе производится расчет трехвальной одноступенчатой коробки отбора мощности, с промежуточным валом.

# **1 Анализ конструкции и обоснование выбора конструктивной схемы коробки отбора мощности**

Коробка отбора мощности (КОМ) – один из важных и ответственных агрегатов трансмиссии автомобиля, отвечающий за передачу части крутящего момента от двигателя на систему навесных агрегатов. В учебной и методической литературе конструкции раздаточных коробок рассмотрены довольно поверхностно. Необходимо произвести короткий анализ и определить, какие конструктивные особенности выделяют раздаточные коробки передач и на какие особенности конструкции следует обратить внимание при выборе оптимальной.

Как было сказано ранее, главным предназначением КОМ является передача части крутящего момента от двигателя автомобиля на навесные агрегаты. Передача крутящего момента может быть произведена различными способами, посредством карданного вала либо посредством гидронасоса, который передает энергию на гидромотор навесного оборудования. В ряде случаев конструкция КОМ является автоматической, но на практике широкое распространение получили именно механические одно- либо двухступенчатые КОМ.

Особенностью конструкции КОМ является обеспечение легкости и компактности, поскольку монтаж предполагается в раму серийного автомобиля без значительных доработок. Вместе с тем, КОМ испытывает значительные нагрузки, поэтому требования к механической прочности также предъявляются высокие. Тип и конструкция КОМ зависит от специфики конструкции специализированного транспортного средства и условий его применения. Кроме этого, должно выполняться условие согласование КОМ с двигателем и КП базового транспортного средства.

«Коробка отбора мощности предназначена для отбора мощности от коробки передач для привода различных агрегатов. Она обеспечивает длительный отбор мощности (до 30 – 40% от мощности двигателя). В случае

крепления коробки отбора мощности к коробке передач она крепится к фланцу люка коробки передач.

По конструкции коробки отбора мощности могут иметь от одного до трёх валов (в зависимости от агрегата, куда подключается коробка, наличием передач в самой коробке отбора мощности).

Также имеются различия по способу включения коробок отбора мощности, это может быть и принудительное включение с места водителя, или автоматическое при использовании механизма для которого происходит отбор мощности.» [2]

«Существует два основных типа КОМ – зависимые и независимые от сцепления. Первые функционируют лишь когда двигатель работает на холостом ходу. Зависимые коробки лёгкие, их просто установить и почти не нужно обслуживать. Они монтируются на механические КПП и активируются водителем при помощи пневмосистемы. Если Ваша техника работает на «механике» и не требует отбора мощности в движении – зависимая КОМ будет наилучшим выбором.

Независимая коробка отбора мощности может работать на машинах, оснащенных как МКПП, так и «автоматом». Она незаменима, когда нужно передавать крутящий момент на спецустройства во время езды (например, при работе автобетоносмесителей или дорожно-очистной техники)» [3]

«В зависимости от перечисленных особенностей конструкции коробок отбора мощности, зависят и их эксплуатационные качества, такие как процент отбираемой мощности от агрегата, надёжность включения коробки и невозможность самопроизвольного выключения, долговечность и надёжность в течении всего срока службы.

Наиболее предпочтительными являются коробки отбора мощности с наименьшим числом агрегатов, т.е. наиболее простой конструкцией, автоматическим включением и выключением.

Коробка отбора мощности служит для привода гидронасоса. Отбор мощности производится с блока шестерён заднего хода через зубчатое зацепление.

Коробка отбора мощности состоит из корпуса, в котором на подшипниках установлены валы, механизм включения, шестерни находящейся в постоянном зацеплении с шестерней привода промежуточного вала коробки передач автомобиля КамАЗ. При включении зубчатого зацепления мощность от первичного вала коробки передач передаётся через промежуточный вал коробки передач, далее через шестерню, находящуюся в постоянном зацеплении с шестерней привода промежуточного вала коробки передач, затем на шестерню на промежуточной оси, и на выходной вал коробки отбора мощности.» [4]

Включение коробки отбора мощности осуществляется при помощи сжатого воздуха. При подаче воздуха в пневмокамеру, воздух действует на поршень, вызывая тем самым перемещение оси с посаженным на него зубчатым колесом. Колесо входит в зацепление с шестерней на выходном валу и с шестерней, находящейся в постоянном зацеплении с шестерней привода промежуточного вала коробки передач. При подаче давления воздуха с другого конца, поршень возвращает ось в исходное положение – происходит отключение коробки отбора мощности.

Конструкции КОМ имеют свои особенности в зависимости от типа транспортного средства, передаваемой мощности и крутящего момента, а также в зависимости от назначения транспортного средства. На рисунке 1 представлена схема реверсивной коробки отбора мощности, используемой в приводе бетоносмесителя.

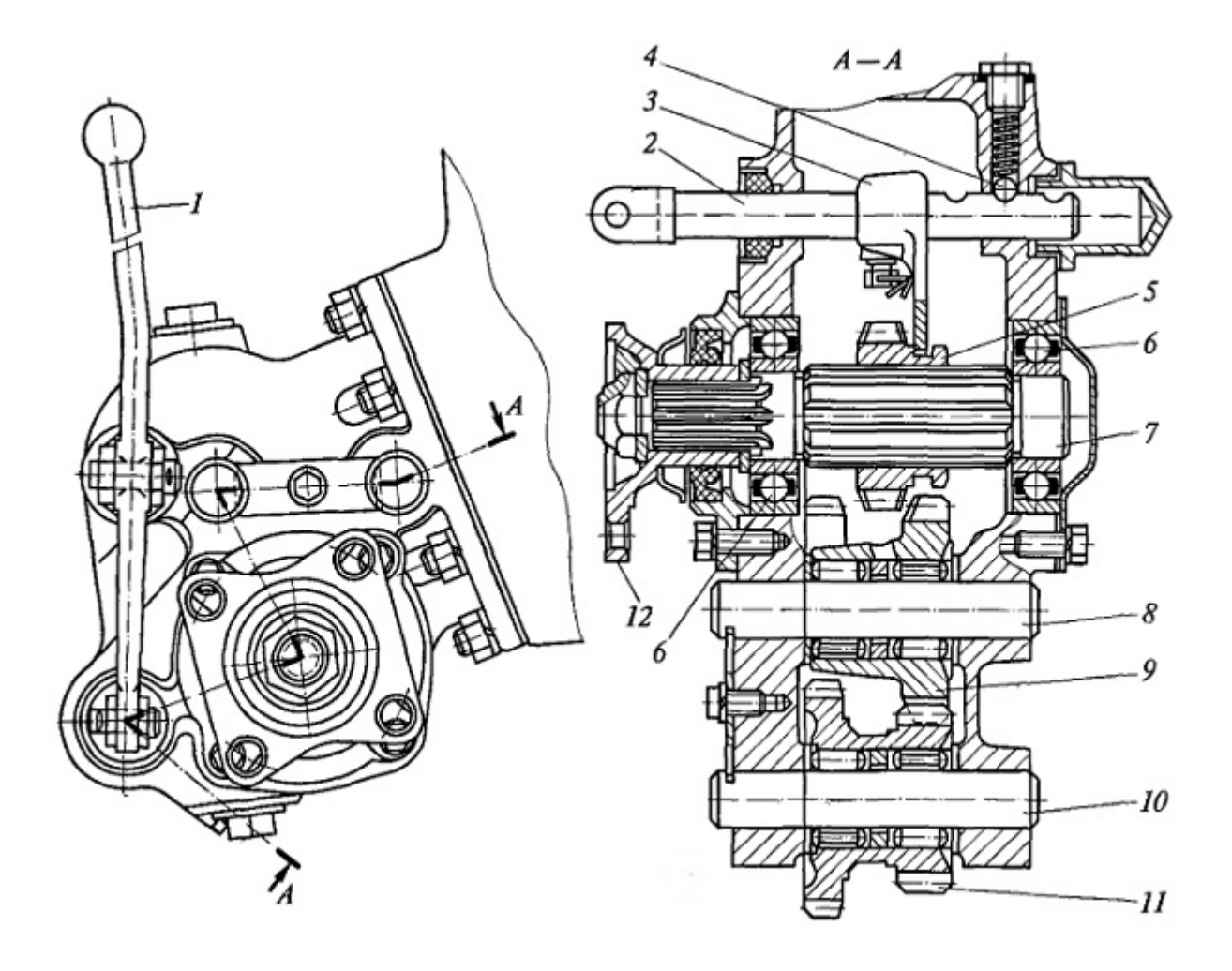

1 – рычаг включения коробки отбора мощности; 2 – шток вилки переключения; 3 – вилка переключения; 4 – шариковый фиксатор; 5 – каретка с зубчатым колесом; 6 – шарикоподшипник; 7 – ведомый вал; 8 – ось промежуточной шестерни; 9 – промежуточная шестерня; 10 – ось блока шестерен; 11 – блок шестерен; 12 – фланец ведомого вала Рисунок 1 – Схема реверсивной коробки отбора мощности

бетоносмесителя

Монтаж коробки отбора мощности производится на коробку передач сбоку, либо непосредственно на выходной фланец вторичного вала. На рисунке 1 представлена КОМ, смонтированная сбоку коробки передач и приводимая от шестерни вторичного вала. Данный тип коробок отбора мощности имеет наиболее надежную с точки зрения эксплуатации конструкцию, но не всегда удобен при прокладывании приводов, а кроме того требует наличия посадочного места на коробке передач транспортного

средства. Также особенностью конструкции данной КОМ является наличие редуктора, что позволяет увеличить величину передаваемого крутящего момента.

Другим типом коробок отбора мощности будет являться коробка отбора мощности без редуктора, которая является упрощенным типом коробки с редуктором, показанная на рисунке 2.

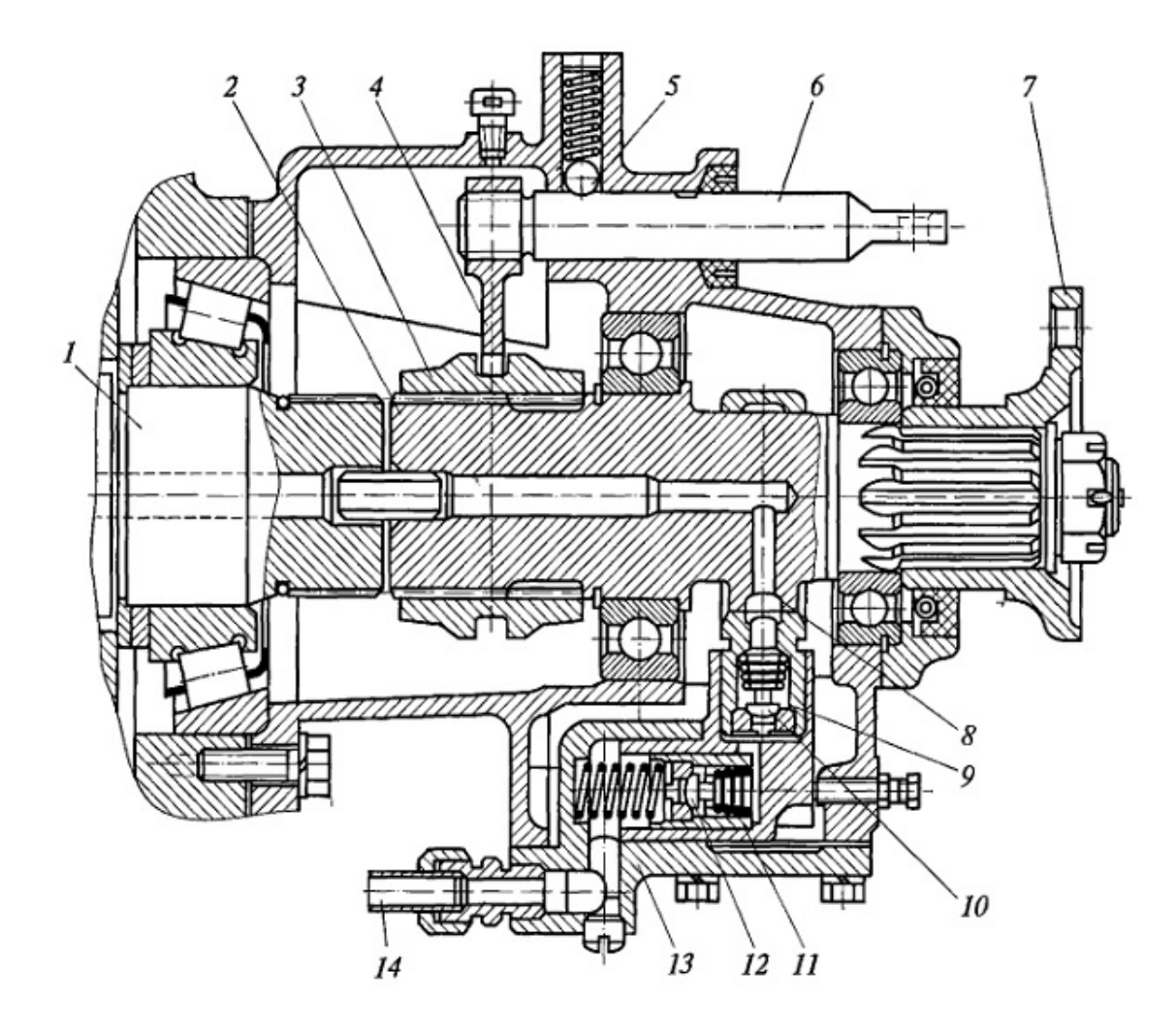

1 — первичный вал раздаточной коробки; 2 — вал коробки отбора мощности; 3 — каретка; 4 — вилка включения; 5 — фиксатор с пружиной; 6 — шток вилки включения; 7 — фланец; 8 — эксцентрик; 9 — плунжер; 10 — нагнетательный клапан; 11 — обратный клапан; 12 всасывающий клапан; 13 — крышка коробки отбора мощности; 14 — магистраль подачи масла к насосу

Рисунок 2 – Коробка отбора мощности без редуктора

Широко на спецтехнике применяется КОМ модели КОМ-1, представленная на рисунке 3.

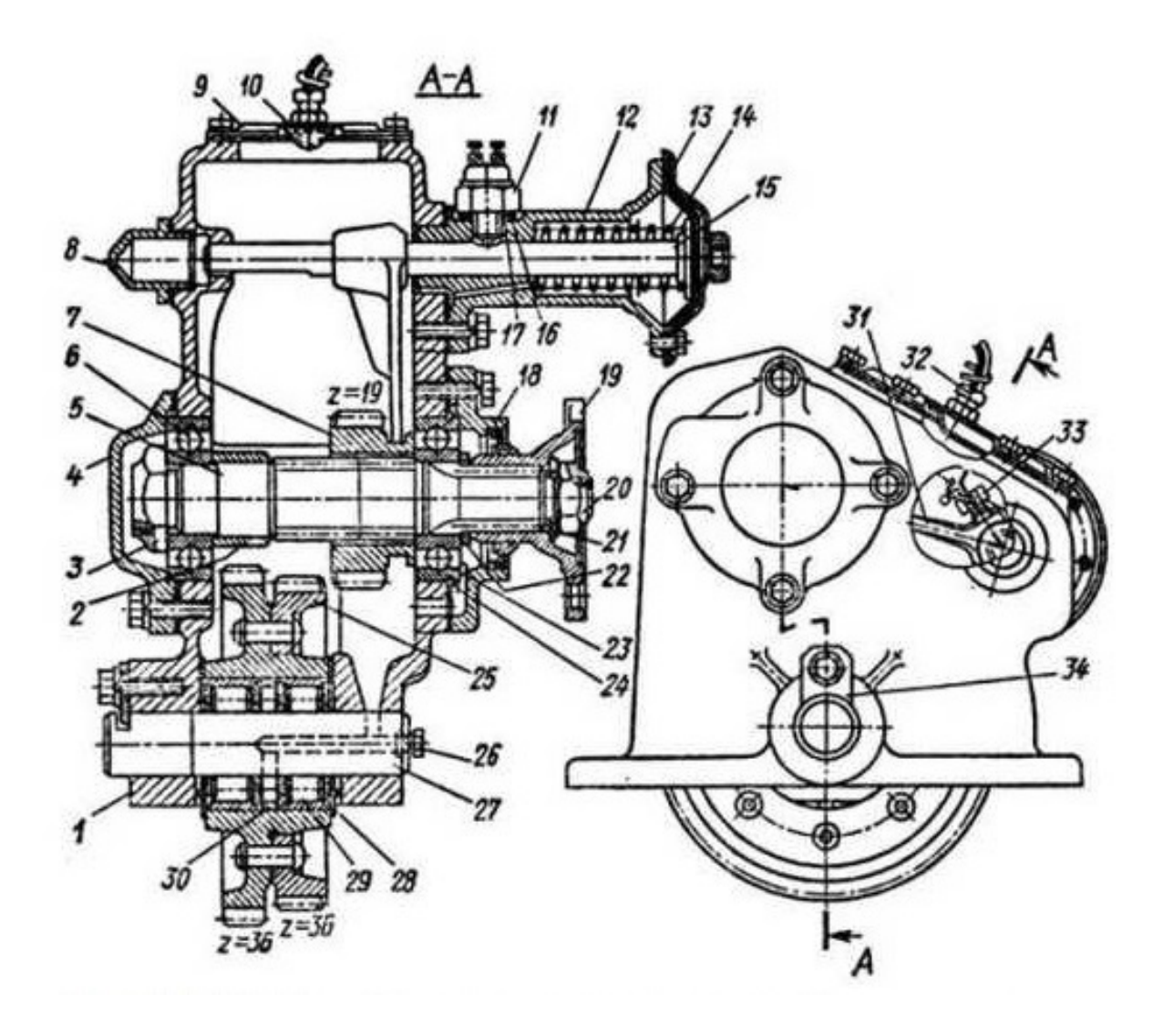

1 — картер; 2 — распорная втулка; 3 и 20 — гайки; 4 и 18 — крышки подшипника; 5 — вал; 6 и 23 — шариковые подшипники; 7 — каретка; 8 — заглушка; 9 — крышка люка; 10 щиток; 11 — выключатель; 12 — камера включения; 13 — мембрана; 14 — пружина; 15 шток; 16 — прокладка; 17 — регулировочная шайба; 19 — фланец; 21 — пружинная шайба; 22 и 28 — опорные шайбы; 24 — стопорное кольцо; 25 — зубчатое кольцо постоянного зацепления; 26 — пробка; 27 — ось; 29 — роликовый подшипник; 30 — распорное кольцо; 31 — вилки; 32 — предохраните клапан; 33 — стопорный болт; 34 — стопорная пластина Рисунок 3 – Коробка отбора мощности КОМ-1 для спецтехники

Как правило, КОМ без редуктора, показанные на рисунке 2, имеют передаточное число 1,0. Включение данной КОМ в работу производится при помощи штока, перемещающего муфту включения передачи при помощи пневматического, либо механического привода. Также особенностью данного типа КОМ является наличие плунжерного насоса, осуществляющего смазку деталей КОМ при неподвижном транспортном средстве, например при проведении работ во время стоянки и работающем двигателе.

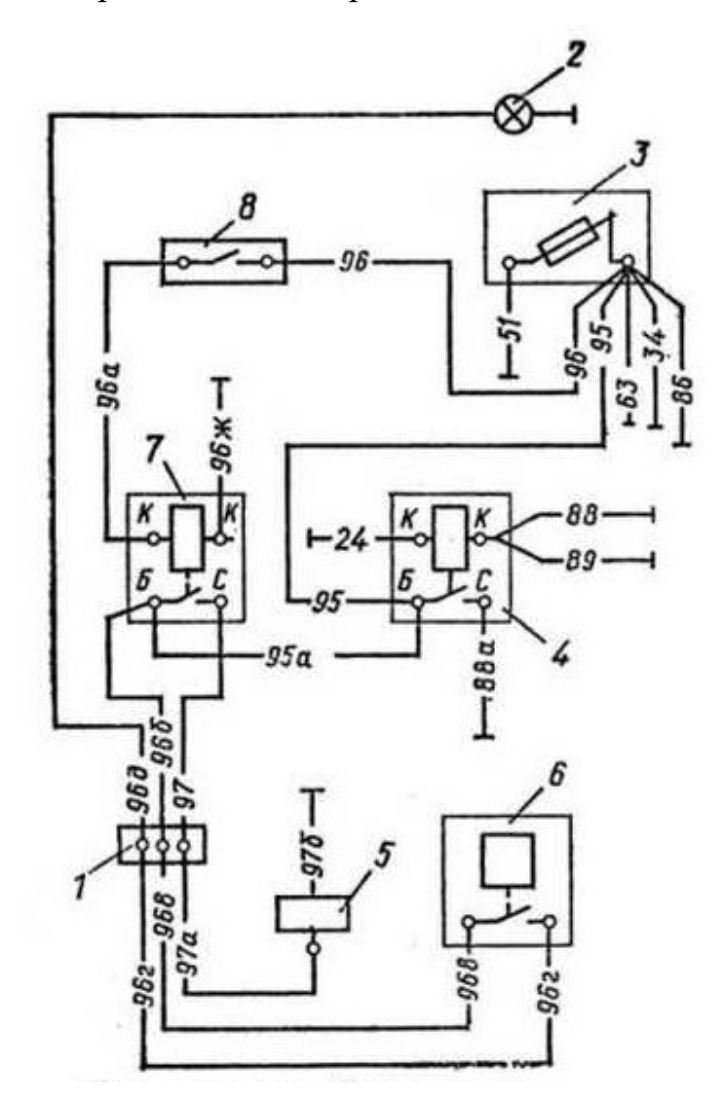

1 — выключатель контрольной лампы включения коробки отбора мощности; 2 электромагнит воздушного клапана; 3 — трехклеммовая соединительная панель; 4 — реле включения коробки отбора мощности; 5 — реле включения переднего моста; 6 двухгнездовой соединитель; 7 — выключатель; 8 — контрольная лампа включения коробки отбора мощности; 9 — предохранитель на 20 А

Рисунок 4 – Электрическая схема подключения КОМ

Представленная на рисунке 3 КОМ-1 представляет собой коробку отбора мощности одноступенчатого типа. Включение коробки производится при помощи пневмокамеры, которая перемещает вилку, вводящую в зацепление приводную шестерню. Применяются коробки такого типа для рзличных видов коммунальной техники, где не требуется варьирования крутящего момента при проведении работ, например в приводе щеток дорожной техники и т.п.

На рисунке 4 представлена схема подключения КОМ к системе электропитания автомобиля. Схема выполнена по достаточно простому подключению, в качестве переключателей используются постояннозамкнутые реле. Электрическая схема необходима для подключения сигнализации включения КОМ, а также для управления электромагнитами соленоидов пневматической системы.

Разрабатываемая в дипломном проекте КОМ будет одноступенчатой, трехвальной конструкции. В качестве привода включения КОМ будет применяться пневматический привод, что позволит производить дистанционное включение, например из кабины автомобиля.

### **2 Конструкторская часть**

### **2.1 Тяговый расчёт автомобиля**

Тяговый расчет транспортного средства выполняется для уточнения мощностных параметров транспортного средства. Также тяговый расчёт выполняется для выбора необходимых параметров для расчёта работы коробки отбора мощности.

Исходные данные для производимого в разделе расчета представим в таблице 1. В качестве исходных данных приняты параметры базового автомобиля, взятого в качестве базы для создания автомобильного гудронатора, а именно автомобиля КамАЗ.

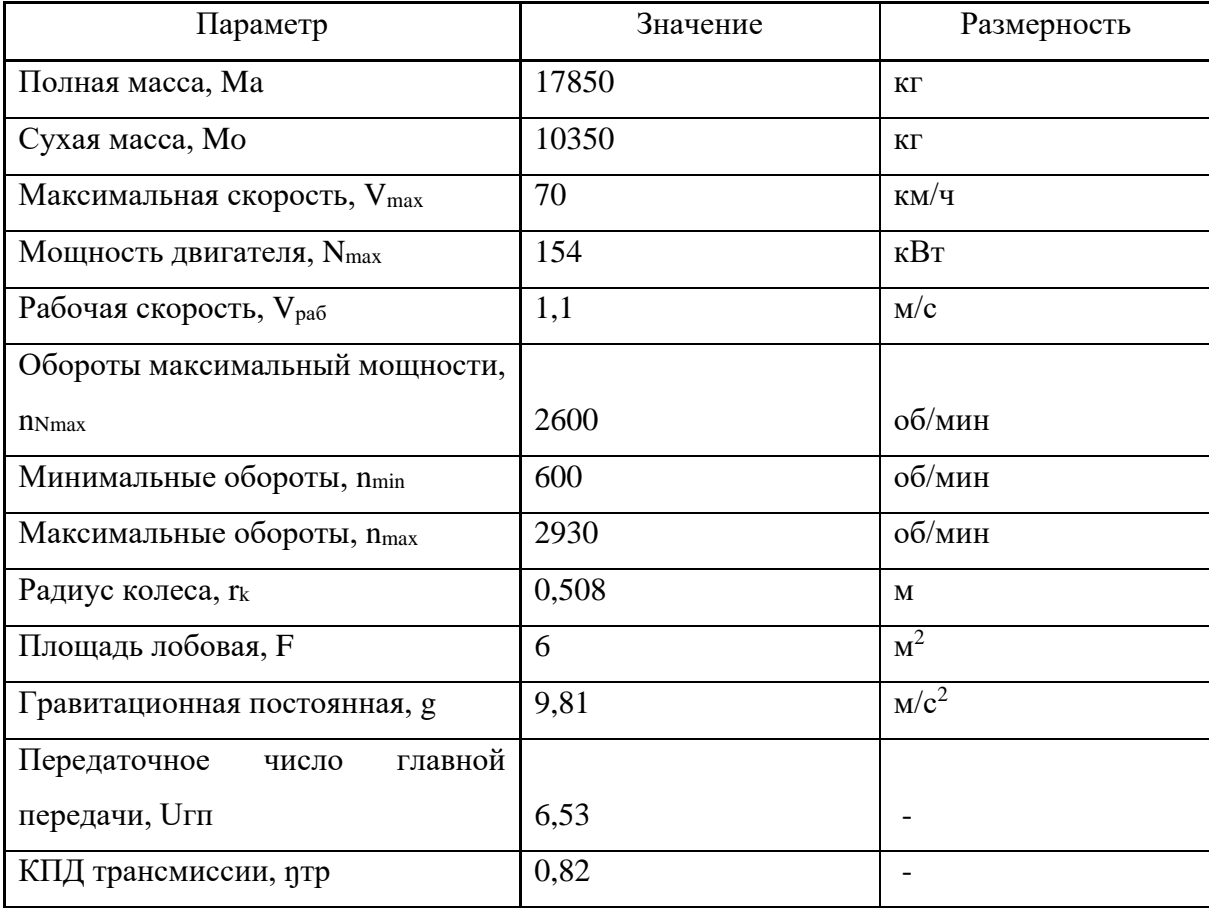

Таблица 1 – Исходные данные для выполнения тягового расчета

Продолжение таблицы 1

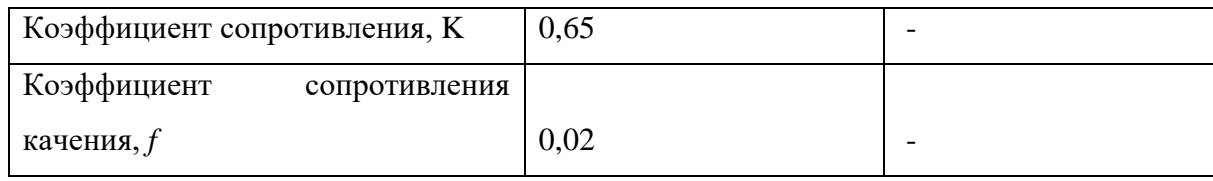

Тяговый расчет начинаем с расчета и графического построения внешней скоростной характеристики двигателя транспортного средства.

«Рассчитывают величины эффективной мощности *Ne* и крутящего момента *Те* в зависимости от частоты вращения двигателя nе, при полном открытии дроссельной заслонки или полной подаче топлива, по уравнениям:» [5]

$$
N_e = N \left[ a \left( \frac{n_e}{N_n} \right) + b \left( \frac{n_e}{N_n} \right)^2 - c \left( \frac{n_e}{N_n} \right)^3 \right]_{max}, \text{ kBr} \tag{1}
$$

$$
T_e = 9550 \frac{N_e}{n_e}, \text{Hm} \tag{2}
$$

Расчёт значений мощности и крутящего момента выполнен с использованием пакета Microsoft Excel. Полученные в результате расчета значения приведены в таблице 2.

Таблица 2 – Внешняя скоростная характеристика двигателя

| $n_e$ , об/мин       | 600    | 1000  | 1400   | 1800   | 2200   | 2600  | 2930  |
|----------------------|--------|-------|--------|--------|--------|-------|-------|
| $N_e$ , $\kappa B$ T | 29,56  | 57,38 | 87,39  | 115,95 | 139,37 | 154   | 156,8 |
| $T_e$ , $H_M$        | 470,59 | 547,9 | 596,17 | 615,19 | 605,01 | 565,6 | 511,2 |

Также результаты расчета используются для построения диаграммы внешней скоростной характеристики, вынесенной на лист графической части.

«Силовой баланс строят, зная тяговую характеристику автомобиля и силы сопротивления дороги и воздуха.

Уравнение силового баланса имеет вид:» [7], [20]

$$
P_T = P_{\partial} + P_{\theta} + P_u \tag{3}
$$

Произведем расчет тягового усилия на ведущих колесах:

$$
P_T = \frac{T_e \cdot U_{K} \cdot U_{IT} \cdot U_{\partial}}{r_K} \cdot \eta_{TP}
$$
\n<sup>(4)</sup>

Рассчитаем силу сопротивления дорожного полотна:

$$
P_{\partial} = G_a \cdot \psi \tag{5}
$$

где ψ – коэффициент суммарного сопротивления дороги. «Для горизонтальной дороги  $\psi = f$  может быть определён по формуле:»

[7]

$$
f = f_0 \left( 1 + \frac{V_a^2}{20000} \right) \tag{6}
$$

«где  $f_0$  – коэффициент сопротивления качению для сухого асфальтового покрытия, при  $V_a = 10...15$  км/ч;

V<sup>а</sup> – скорость автомобиля, км/ч» [19]

Сила сопротивления воздуха рассчитывается по формуле:

$$
P_e = \frac{K \cdot F \cdot V_a^2}{13} \tag{7}
$$

Скорость автомобиля на каждой передаче определяют по формуле:

$$
V_a = 0.377 \cdot \frac{n_e \cdot r_K}{U_{\text{I}} T U_K \cdot U_o} \tag{8}
$$

Расчёт значений скорости и тяговой силы на каждой из передач выполнен с использованием пакета Microsoft Excel. Полученные в результате расчета значения приведены в таблице 3 и таблице 4.

| ne,<br>об/мин  | 600      | 1000     | 1400     | 1800     | 2200     | 2600     | 2930     |
|----------------|----------|----------|----------|----------|----------|----------|----------|
| $V_1$          | 2,25     | 3,75     | 5,25     | 6,75     | 8,25     | 9,75     | 10,98    |
| $P_{T1}$       | 38789,97 | 45168,52 | 49141,32 | 50708,37 | 49869,66 | 46625,21 | 42137,46 |
| V <sub>2</sub> | 2,75     | 4,59     | 6,43     | 8,27     | 10,11    | 11,95    | 13,46    |
| $P_{T2}$       | 31647,06 | 36851,04 | 40092,28 | 41370,76 | 40686,5  | 38039,5  | 34378,13 |
| $V_3$          | 4,36     | 7,27     | 10,18    | 13,09    | 16,01    | 18,92    | 21,32    |
| $P_{T3}$       | 19990,23 | 23277,38 | 25324,75 | 26132,32 | 25700,1  | 24028,08 | 21715,34 |
| $V_4$          | 5,34     | 8,91     | 12,48    | 16,04    | 19,61    | 23,17    | 26,11    |
| $P_{T4}$       | 16319,57 | 19003,12 | 20674,54 | 21333,83 | 20980,97 | 19615,98 | 17727,91 |
| V <sub>5</sub> | 7,038873 | 11,73145 | 16,42404 | 21,11    | 25,80    | 30,50    | 34,37    |
| $P_{T5}$       | 12400,89 | 14440,06 | 15710,14 | 16211,11 | 15942,99 | 14905,76 | 13471,05 |
| $V_6$          | 8,62607  | 14,37    | 20,12    | 25,87    | 31,62    | 37,37    | 42,12    |
| $P_{T6}$       | 10119,12 | 11783,09 | 12819,47 | 13228,27 | 13009,48 | 12163,1  | 10992,38 |
| V <sub>7</sub> | 11,50    | 19,16    | 26,83    | 34,50    | 42,17    | 49,83    | 56,16    |
| $P_{T7}$       | 7589,34  | 8837,31  | 9614,60  | 9921,20  | 9757,10  | 9122,32  | 8244,28  |
| $V_8$          | 14,07    | 23,46    | 32,84    | 42,23    | 51,61    | 61       | 68,74    |
| $P_{T8}$       | 6200,44  | 7220,03  | 7855,07  | 8105,55  | 7971,49  | 7452,87  | 6735,52  |
| $V_9$          | 17,59    | 29,32    | 41,06    | 52,79    | 64,52    | 76,25    | 85,93    |
| $P_{T9}$       | 4960,35  | 5776,02  | 6284,05  | 6484,44  | 6377,19  | 5962,30  | 5388,42  |
| $V_{10}$       | 21,59    | 35,98    | 50,38    | 64,77    | 79,16    | 93,56    | 105,43   |
| $PT_{10}$      | 4042,68  | 4707,46  | 5121,50  | 5284,82  | 5197,41  | 4859,27  | 4391,56  |

Таблица 3 – Расчёт значений скорости и тяговой силы на каждой из передач

Таблица 4 – Расчёт значений силы сопротивления воздуха и дорожного полотна в зависимости от скорости движения

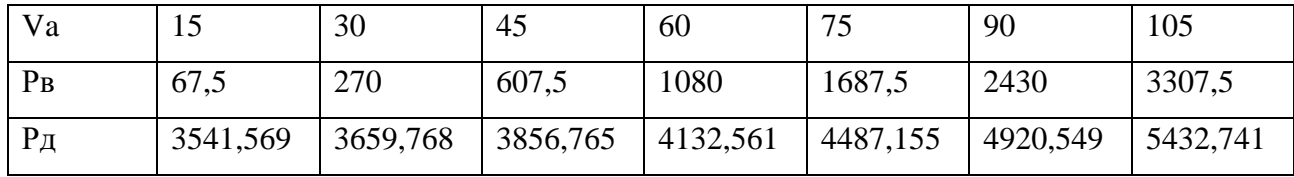

Также результаты расчета используются для построения диаграмм силового баланса, выносимого на лист графической части.

«Динамический фактор определяют при полной нагрузке автомобиля по формуле:» [1]

$$
D = \frac{P_T - P_B}{G_a} \tag{9}
$$

Расчёт значений динамического фактора на каждой из передач в зависимости от скорости выполнен с использованием пакета Microsoft Excel. Полученные в результате расчета значения приведен в таблице 5.

Таблица 5 - Расчёт значений динамического фактора на каждой из передач в зависимости от скорости

| $V_1$          | 2,250279 | 3,750465 | 5,250651 | 6,750837 | 8,251023 | 9,751209 | 10,98886 |
|----------------|----------|----------|----------|----------|----------|----------|----------|
| $D_1$          | 0,221511 | 0,257922 | 0,280586 | 0,289504 | 0,284676 | 0,266102 | 0,240429 |
| V <sub>2</sub> | 2,758179 | 4,596965 | 6,435751 | 8,274537 | 10,11332 | 11,95211 | 13,46911 |
| D <sub>2</sub> | 0,180715 | 0,210411 | 0,228886 | 0,236141 | 0,232175 | 0,216989 | 0,196014 |
| $V_3$          | 4,366546 | 7,277577 | 10,18861 | 13,09964 | 16,01067 | 18,9217  | 21,3233  |
| $D_3$          | 0,114126 | 0,13284  | 0,144445 | 0,148941 | 0,146328 | 0,136605 | 0,123232 |
| $V_4$          | 5,348688 | 8,914479 | 12,48027 | 16,04606 | 19,61185 | 23,17765 | 26,11942 |
| D <sub>4</sub> | 0,093148 | 0,108386 | 0,1178   | 0,121391 | 0,119158 | 0,111101 | 0,100071 |
| V <sub>5</sub> | 7,038873 | 11,73145 | 16,42404 | 21,11662 | 25,8092  | 30,50178 | 34,37316 |
| $D_5$          | 0,070733 | 0,082228 | 0,089254 | 0,091814 | 0,089905 | 0,083529 | 0,074906 |
| $V_6$          | 8,62607  | 14,37678 | 20,1275  | 25,87821 | 31,62892 | 37,37964 | 42,12397 |

Продолжение таблицы 5

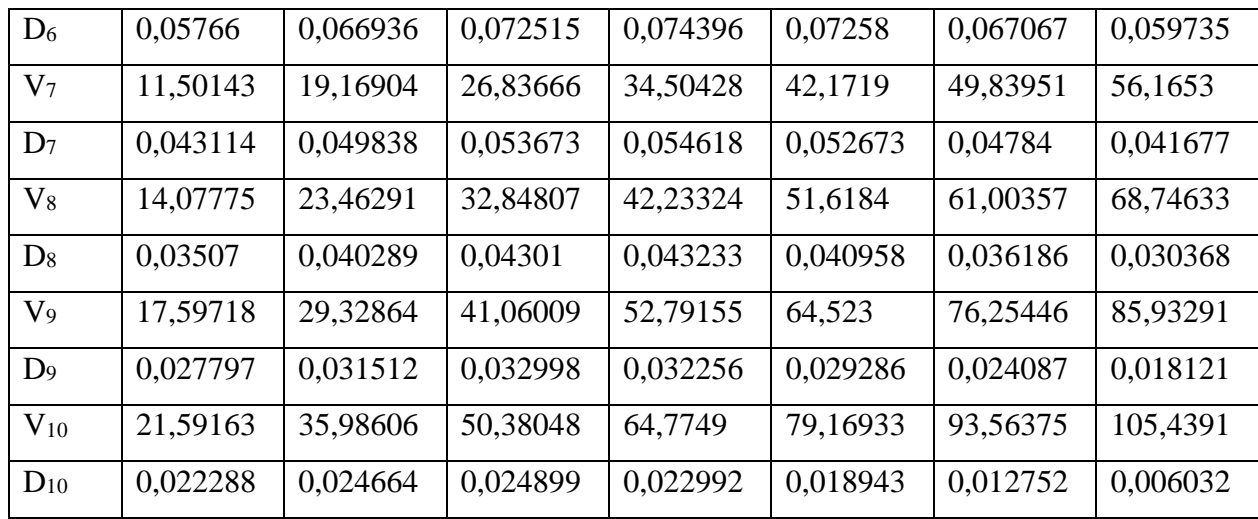

«По аналогии с уравнением силового баланса уравнение мощностного баланса можно записать в следующем виде:» [1]

$$
N_T = N_\partial + N_\alpha + N_u \tag{10}
$$

«Решить это уравнение можно графически, для чего построим график мощностного баланса. На этот график нанесём зависимости на всех передачах, мощности двигателя  $(N_B)$  на высшей передаче, мощности заданного дорожного сопротивления (Nд) и суммарной мощности дорожного и воздушного сопротивления  $(N_a + N_b)$  от скорости движения автомобиля.

Тяговая мощность определяется по уравнению:» [1]

$$
N_T = N_E \cdot \eta_{TP} \tag{11}
$$

«График тяговой мощности строится на каждой передаче в зависимости от скорости движения, соответствующей частоте вращения, для которой определялась мощность по скоростной характеристике.» [10]

«Эффективная мощность двигателя (Nе) строится в зависимости от скорости только на высшей передаче.

Мощности дорожного сопротивления и сопротивления воздуха рассчитывают в зависимости от скорости автомобиля по уравнениям:» [1]

$$
N_{\rm A} = \frac{P_{\rm A} V_{\rm a}}{3600} = \frac{G_a \cdot \psi V_a}{3600} , \,\text{KBT} \tag{12}
$$

$$
N_{\rm B} = \frac{P_{\rm B} \cdot V_a}{3600} = \frac{K \cdot F \cdot V_a^3}{46800}, \,\text{KBT} \tag{13}
$$

Расчёт значений мощностного баланса на каждой из передач в зависимости от скорости выполнен с использованием пакета Microsoft Excel. Полученные в результате расчета значения приведен в таблице 6 и таблице 7.

Таблица 6 – Расчёт значений мощностного баланса на каждой из передач

| ne   | $N_T$ | V <sub>1</sub> | $\rm V_2$ | $V_3$ | $\rm V_4$ | V <sub>5</sub> | $V_6$ | $V_7$ | $V_8$ | $V_9$ | $V_{10}$ |
|------|-------|----------------|-----------|-------|-----------|----------------|-------|-------|-------|-------|----------|
| 600  | 24,24 | 2,25           | 2,758     | 4,367 | 5,349     | 7,039          | 8,626 | 11,5  | 14,08 | 17,6  | 21,59    |
| 1000 | 47,05 | 3,75           | 4,597     | 7,278 | 8,914     | 11,73          | 14,38 | 19,17 | 23,46 | 29,33 | 35,99    |
| 1400 | 71,67 | 5,251          | 6,436     | 10,19 | 12,48     | 16,42          | 20,13 | 26,84 | 32,85 | 41,06 | 50,38    |
| 1800 | 95,08 | 6,751          | 8,275     | 13,1  | 16,05     | 21,12          | 25,88 | 34,5  | 42,23 | 52,79 | 64,77    |
| 2200 | 114,3 | 8,251          | 10,11     | 16,01 | 19,61     | 25,81          | 31,63 | 42,17 | 51,62 | 64,52 | 79,17    |
| 2600 | 126,3 | 9,751          | 11,95     | 18,92 | 23,18     | 30,5           | 37,38 | 49,84 | 61    | 76,25 | 93,56    |
| 2930 | 128,6 | 10,99          | 13,47     | 21,32 | 26,12     | 34,37          | 42,12 | 56,17 | 68,75 | 85,93 | 105,4    |

Таблица 7 - Изменение мощности сопротивления от скорости.

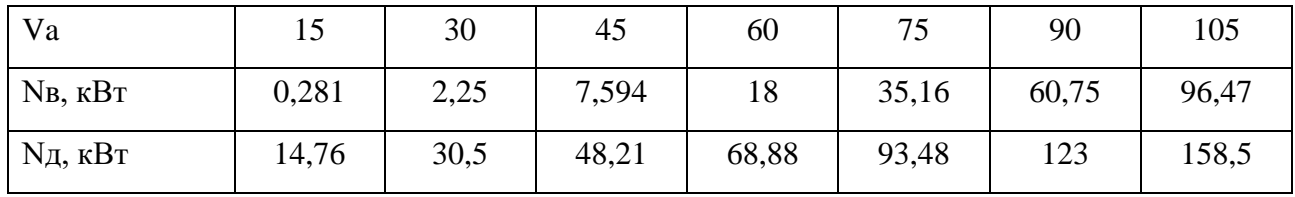

Произведем расчет ускорения транспортного средства на горизонтальном участке дороги:

$$
j = \frac{D - \psi}{\delta} \cdot g, \, \text{m/c}^2 \tag{14}
$$

где j – ускорение автомобиля;

 ψ – коэффициент сопротивления дороги, соответствующий расчётной скорости движения автомобиля;

 $g$  – ускорение свободного падения, м/с<sup>2</sup>;

δ – коэффициент учёта вращающихся масс, определяемый по уравнению:

$$
\delta = 1.03 + B \cdot U_K^2 \tag{15}
$$

Для грузовых автомобилей значение  $B = 0,04 - 0,05$ .

Расчёт значений ускорений на каждой из передач в зависимости от скорости выполнен с использованием пакета Microsoft Excel. Полученные в результате расчета значения приведен в таблице 8.

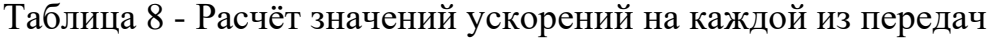

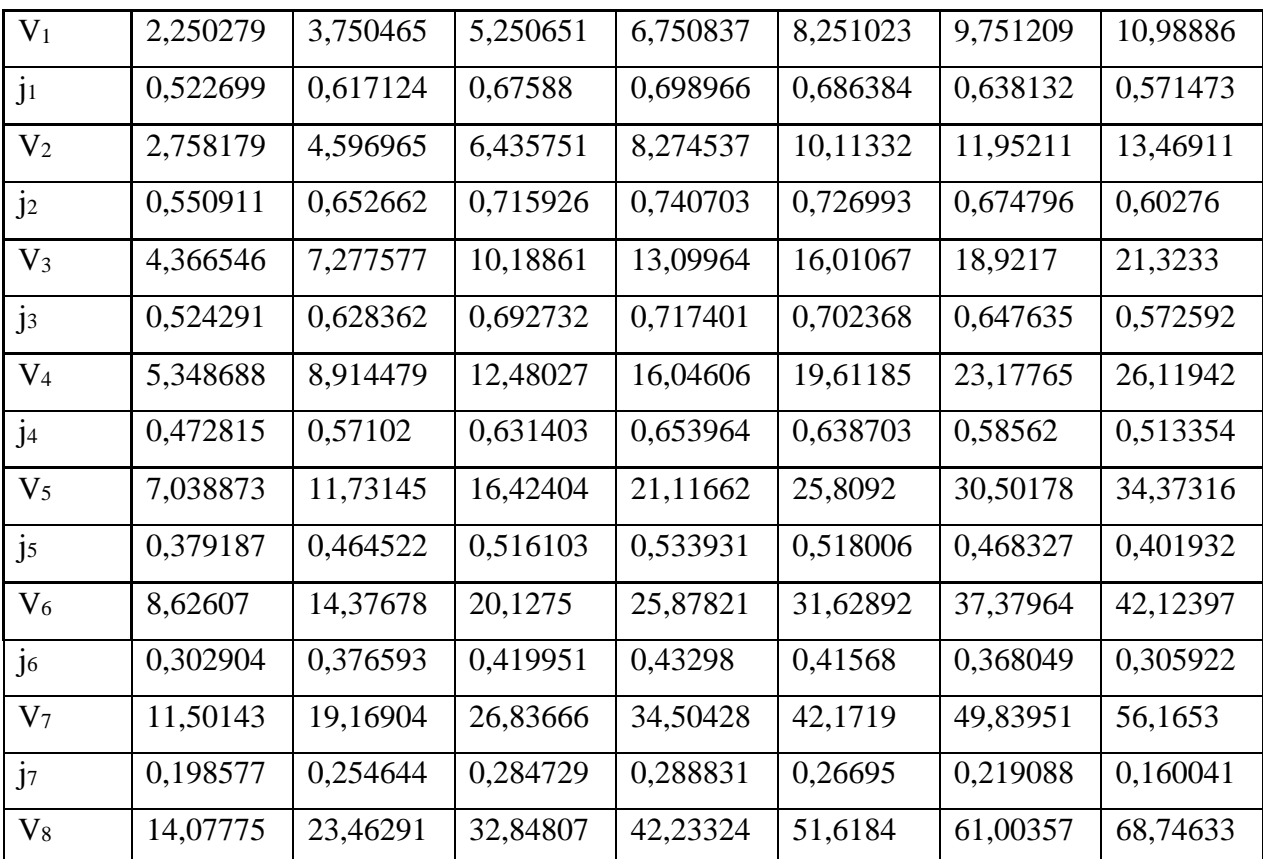

### Продолжение таблицы 8

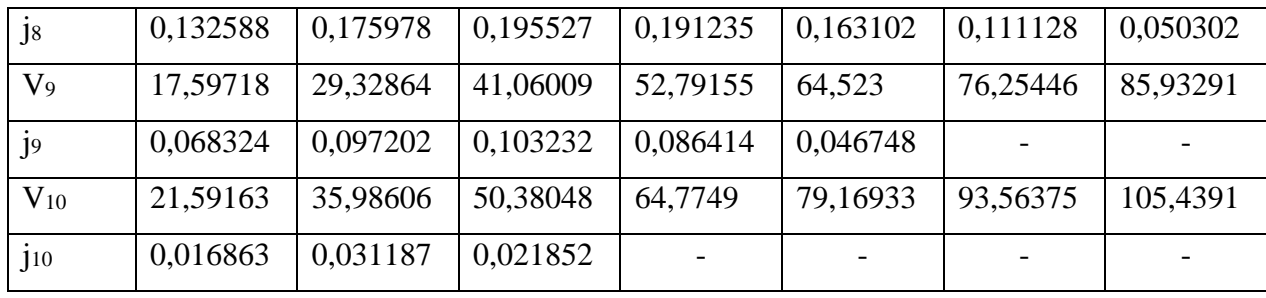

Время разгона определяют, зная ускорение и скорость автомобиля. При ускоренном движении автомобиля ускорение равно:

$$
j = \frac{dV_a}{3.6 \cdot dt} \tag{16}
$$

«Так как отсутствует аналитическая связь между ускорением j и скоростью Va, то решение проводим графоаналитическим методом, пользуясь графиком ускорения автомобиля. Кривую ускорений разобьём на ряд интервалов и предположим, что в каждом интервале скоростей автомобиль разгоняется с постоянным средним ускорением (j<sub>cp</sub>). Величину определим по формуле:» [1]

$$
J_{cp} = \frac{j_1 + j_2}{2} \tag{17}
$$

где j<sub>1</sub>, J<sub>2</sub> – ускорения соответственно в начале и конце интервала скорости  $(V_1, V_2)$ .

«Для точности расчётов интервал скорости берут равным 2 – 3 км/ч на первой передаче, 10 – 15 км/ч – на высшей передаче и 5 – 10 км/ч – на промежуточных передачах.

Если взять интервал скоростей от  $V_1 - V_2$ , например, то среднее ускорение на этом участке  $(i_{cp})$  равно:» [1]

$$
J_{cp} = \frac{V_2 - V_1}{3.6 \cdot \Delta t_1} = \frac{\Delta V_1}{3.6 \cdot \Delta t_1}
$$
 (18)

Следовательно, время разгона в том же интервале изменения скорости определяется как:

$$
\Delta t_1 = \frac{V_2 - V_1}{3.6 \cdot j_{cp}} = \frac{\Delta V_1}{3.6 \cdot j_{cp}} \tag{19}
$$

Пользуясь полученным выражением, определим время разгона и на всех других интервалах скоростей. Общее время разгона составит:

$$
T = \Delta t_1 + \Delta t_2 + \dots + \Delta t_n \tag{20}
$$

Расчёт значений времени разгона в зависимости от скорости выполнен с использованием пакета Microsoft Excel. Полученные в результате расчета значения приведен в таблице 9. Также значения выносятся в соответствующей диаграмме на лист графической части.

Таблица 9 – Расчёт значений времени разгона в зависимости от скорости

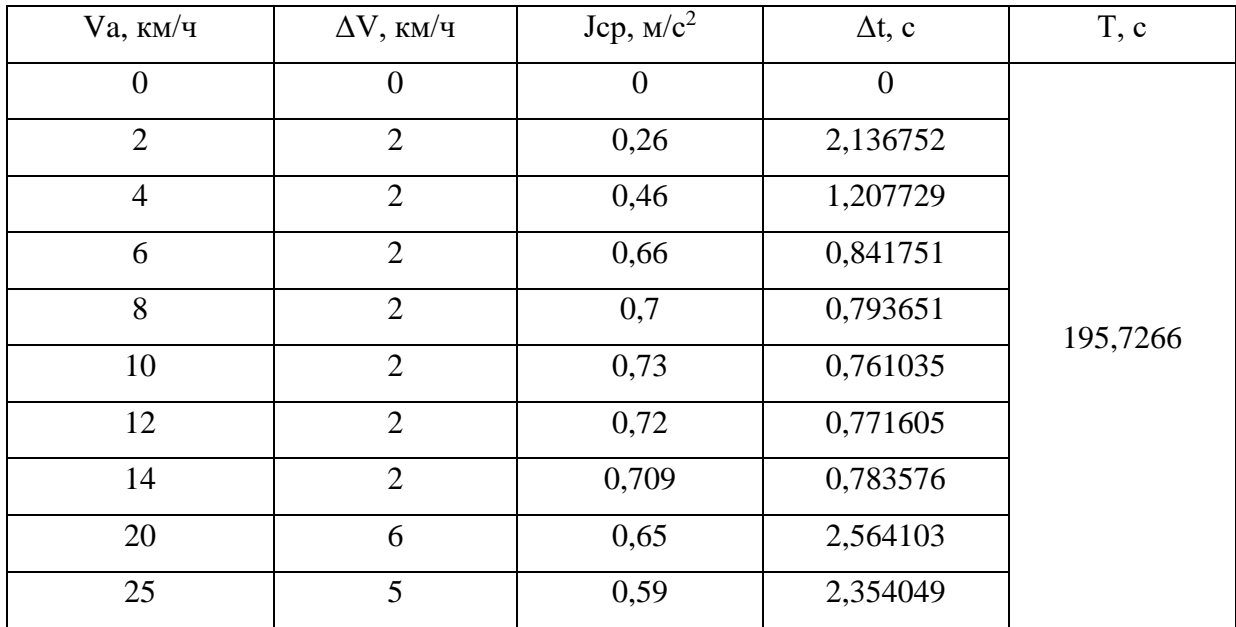

## Продолжение таблицы 9

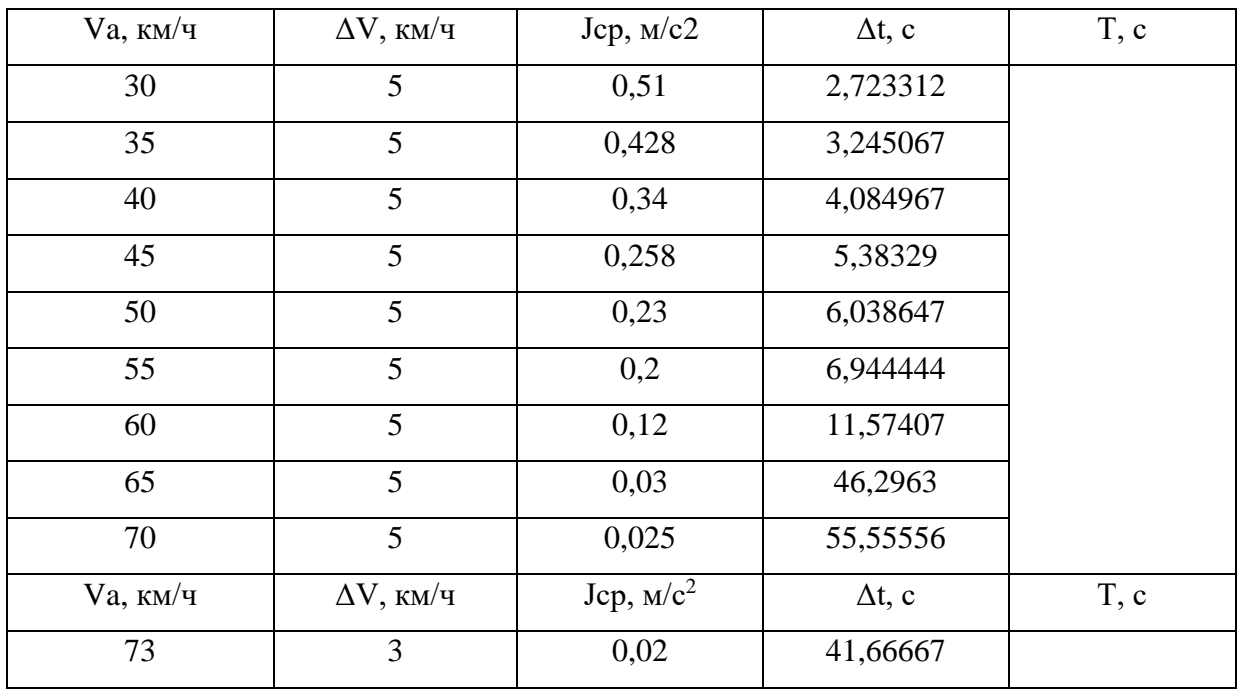

«По значениям Δt, определённым для различных скоростей, строим кривую времени разгона, начиная её от значения V<sub>min</sub>, для которого  $t = 0$ . Для скорости  $V_2$  откладывают значение  $\Delta t_1$ ; для скорости V<sub>3</sub> – значение времени разгона ( $\Delta t_1 + \Delta t_2$ ).

Время переключения передач  $(t_{nn})$  не учитываются.

Путь разгона S зависит от скорости автомобиля и его времени разгона:» [1]

$$
V_a = \frac{dS}{dt} \tag{21}
$$

Тогда путь разгона, например, в интервале скоростей равен:

$$
\Delta S_1 = \frac{V_{cp} \cdot \Delta t_1}{3.6} = \frac{V_{cp} \cdot \Delta V_1}{13 \cdot j_{cp}}
$$
 (22)

«Пользуясь полученным выражением, рассчитывают путь разгона на всех выбранных интервалах, начиная с V<sub>min</sub>. Для последующих скоростей расчёт пути разгона ведётся аналогично времени разгона.» [15]

$$
S = \Delta S_1 + \Delta S_2 + \dots + \Delta S_n \tag{23}
$$

Расчёт значений пути разгона в зависимости от скорости выполнен с использованием пакета Microsoft Excel. Полученные в результате расчета значения приведен в таблице 10. Также значения выносятся в соответствующей диаграмме на лист графической части.

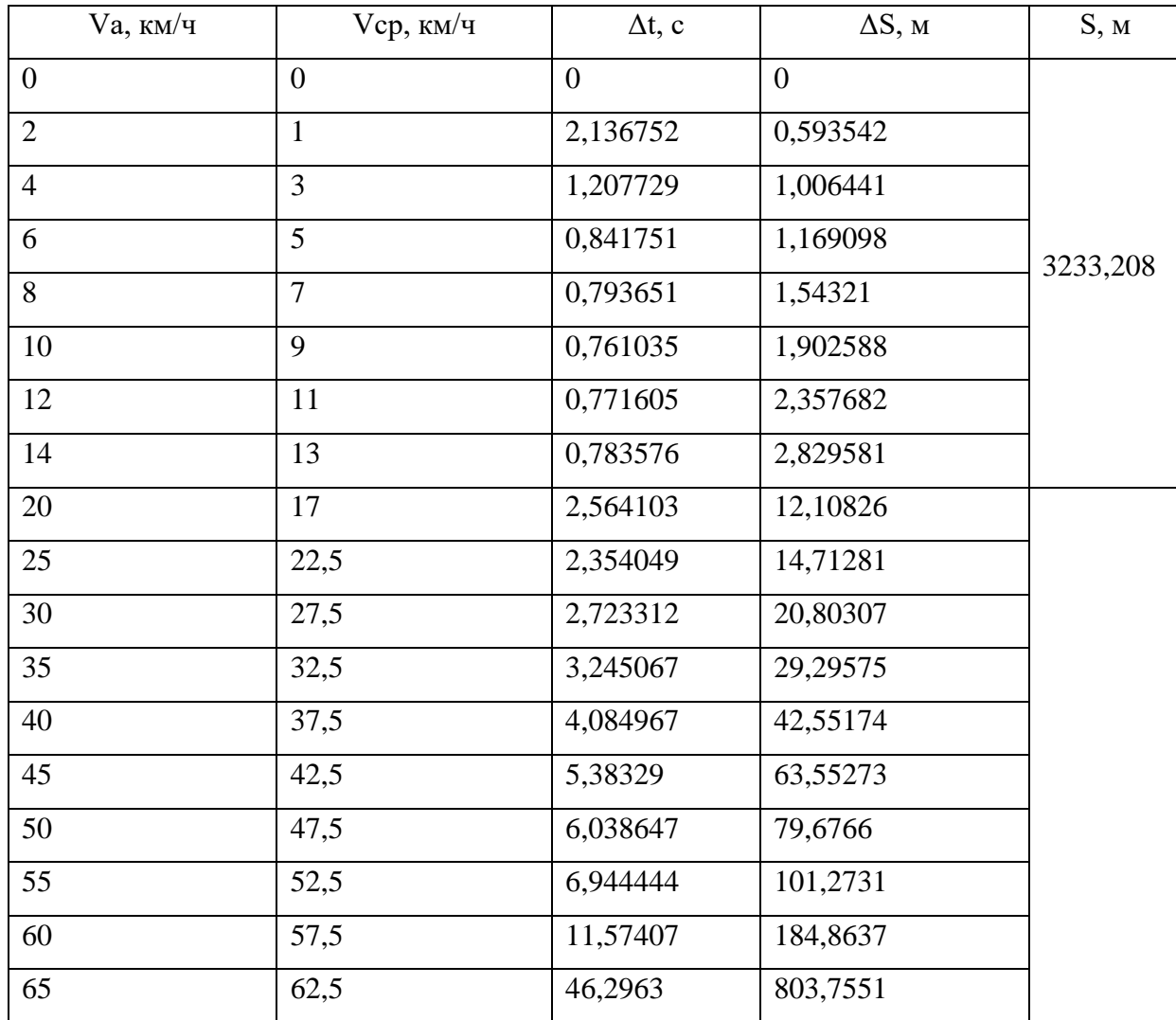

Таблица 10 – Путь разгона автомобиля.

Продолжение таблицы 10

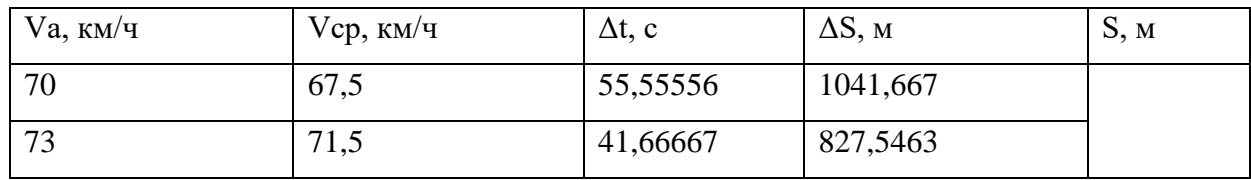

В результате расчета определены основные характеристики динамики и разгона транспортного средства. Установлена внешняя скоростная характеристика. В соответствии с полученными расчетами будет производиться расчет коробки передач и КОМ.

## **2.2 Кинематический расчёт привода коробки отбора мощности**

Целью кинематического привода является определение мощности и момента на каждом валу привода, и проверка возможности работы при заданных условиях.

Параметры насоса: насос НШ 32М-4 Номинальная частота вращения – 2400 об/мин Номинальная потребляемая мощность – 33,2 кВт Кинематическая схема привода приведена на рисунке 5.

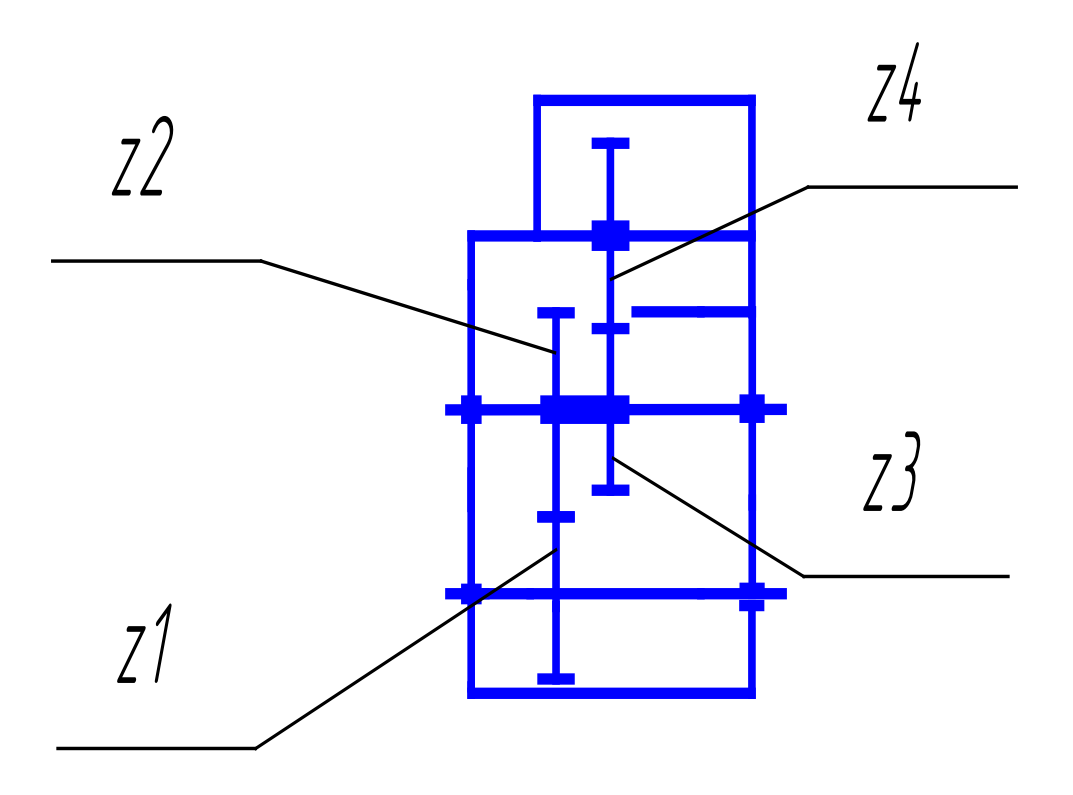

Рисунок 5 – Кинематическая схема коробки отбора мощности

Расчет выполняется исходя из кинематической схемы конструкции КОМ, а также исходя их определенного числа зубьев на каждом зубчатом колесе. Поскольку конструкция КОМ представляет собой редуктор, то при расчете будет использована методика общего машиностроения для расчета зубчатых цилиндрических редукторов.

# **2.2.1 Расчёт частоты вращения валов и колёс коробки отбора мощности**

Число оборотов двигателя вычисляем исходя из номинальных оборотов насоса по формуле:

$$
n_{\partial s} = n_{\text{Hac}} \cdot U \cdot U_1 \cdot U_2 \cdot U_3 \tag{24}
$$

где U – передаточное число коробки передач (КП),

 $U_1, U_2, U_3$ - передаточные числа ступеней КОМ

«U1 - передаточное число между шестерней 2 и колесом 1 коробки отбора мощности.

U2 - передаточное число между шестерней 4 и колесом 3 коробки отбора мощности.

U3 – передаточное число между коробкой передач и колесом 4 коробки отбора мощности.» [13]

$$
n_{\partial s} = 2400 \cdot 1.84 \cdot 0.52 \cdot 0.6 \cdot 1.15 = 1585, \text{ of/mm}
$$

Число оборотов шестерни 2 и 3 коробки отбора мощности вычисляется по формуле:

$$
n_{23} = n_{nac} \cdot U_1
$$
\n
$$
n_{23} = 2400 \cdot 0,52 = 1248, \text{ of/MH}
$$
\n(25)

Число оборотов шестерни 4 коробки отбора мощности вычисляется по формуле:

$$
n_4 = n_{23} \cdot U_2
$$
\n
$$
n_4 = 1248 \cdot 0.6 = 748, \text{ of/MHH}
$$
\n(26)

Число оборотов промежуточного вала коробки передач

$$
n_5 = 650 \cdot 1,32 = 858, \text{ o}6/\text{m}
$$

### **2.2.2 Расчёт мощностей на валах коробки отбора мощности**

Мощности на валах определяются с учётом потерь в элементах привода.

 $\sim$   $-$ 

$$
N_T = \frac{N}{\eta} \tag{27}
$$

где NT – мощность на валу КОМ

Передачи прямозубые, следовательно, η = 0,97.

 $N_{T1}$  – мощность на ведомом валу КОМ, равно номинальной мощности насоса.

$$
N_{T1} = 33.2
$$
,  $\kappa$ Br

NТ23 – мощность на передаваемая шестернями 2 и 3

$$
N_{T23} = \frac{33.2}{0.97} = 34.23
$$
, kBr

NТ4 – мощность на передаваемая шестернёй 4

$$
N_{T4} = \frac{34,23}{0.97} = 35,29, \text{ kBr}
$$

NT5 – мощность на промежуточном валу коробки передач

$$
N_{T5} = 33.7 \cdot 0.97 = 32.7, \text{ kBr}
$$

### **2.2.3 Расчёт моментов на валах коробки отбора мощности**

«Для расчёта моментов на валах необходимо учитывать момент, который отбирает коробка отбора мощности.

Моменты на i-ом валу привода определяются по формуле:» [14]

$$
T_i = 9550 \cdot \frac{N_i}{n_i} \tag{28}
$$

где Ni и ni – мощность в кВт и частота вращения в об/мин i-го вала.

$$
T_1 = 9550 \cdot \frac{33,2}{2400} = 132,1, \text{ Hm}
$$

$$
T_{23} = 9550 \cdot \frac{34,23}{1248} = 262, \text{ Hm}
$$

$$
T_4 = 9550 \cdot \frac{35,28}{748} = 450, \text{ Hm}
$$

$$
T_5 = 9550 \cdot \frac{32,7}{858} = 364, \text{ Hm}
$$

«где  $T_1$  –момент на выходном валу  $KOM$ ; Т<sup>23</sup> – момент передаваемый шестернями 2 и 3; Т<sup>4</sup> –момент передаваемый шестернёй 4;  $T_5$  – момент на промежуточном валу КП.» [4]

### **2.2.4 Расчёт возможности работы коробки отбора мощности**

«Необходимо найти запас мощности при работе КОМ. Для этого составим уравнение мощностного баланса:

$$
N_{e\text{.rp}} = N_{\text{KOM}} \tag{29}
$$

где N<sub>e.тр</sub> – требуемая мощность двигателя, N<sub>КОМ</sub> – мощность необходимая для работы КОМ.

$$
N_{\text{KOM}} = 33,2 \text{ kBr.}
$$

$$
N_{e\text{.rp}} = 34,23 \text{ , kBr}
$$

Мощность двигателя при 1585 об/мин составляет 100 кВт (данные берём из тягового расчета с внешней скоростной характеристики двигателя)» [15]

Запас мощности составляет:

$$
N_{\rm s} = N_{\rm e} - N_{\rm e-rp} = 100 - 34,23 = 65,77, \,\text{rBr}
$$

### **2.3 Расчёт коробки отбора мощности**

### **2.3.1 Расчёт отливки картера коробки отбора мощности**

Рекомендуемые толщины наружных стенок чугунных отливок δ выбирают в зависимости от приведённого габарита отливки N:

$$
N = \frac{2L + D + H}{3} \tag{30}
$$

где L, В, Н – соответственно длина, ширина и высота отливки.  $L = 0.28$  M  $B = 0,125$  M  $H = 0.16$  M

$$
N = \frac{2 \cdot 0.28 + 0.125 + 0.16}{3} = 0.3
$$

Данные по расчету толщины стенки отливки картера коробки отбора мощности приведены в таблице 11.

Таблица 11 – Зависимость толщины стенки отливки от габарита отливки

| N, M          | 0,05 | 0,15 | 0,3 | 0,7 | $\Omega$<br>1,0 | $\overline{\phantom{0}}$<br>1,J | -   | <b>.</b> |
|---------------|------|------|-----|-----|-----------------|---------------------------------|-----|----------|
| $\delta$ , MM |      | . .  | ີ   |     | 1 <sub>0</sub>  | $\overline{1}$                  | ⊥ J | ∠∪       |

Принимаем для отливки толщину стенки 6 мм.

## **2.3.2 Расчёт зубчатых колёс**

Для полюса зацепления расчётное контактное напряжение определяется по формуле:

$$
\sigma_H = 0.376 \cdot \sqrt{\frac{F_t \cdot (U+1)}{d \cdot b} \cdot K_{H\alpha} \cdot K_{H\beta} \cdot K_{HV}} \leq [\sigma_H]
$$
\n(31)

«где  $K_{Ha}$  – коэффициент, учитывающий распределение нагрузки между зубьями; для прямозубых передач КНα = 1;

*КНβ* – коэффициент, учитывающий расположение шестерни относительно опор;

*КНV* – коэффициент динамической нагрузки, возникающей в зацеплении.» [13]

Ведущая шестерня, z4 на рисунке 5.

[σН] определяется по формуле:

$$
[\sigma_H] = \frac{\sigma_{H \, lim \, b}}{S_H} \cdot Z_R \cdot K_{HL} \tag{32}
$$

где онны - предел контактной выносливости, соответствующий базовому числу циклов напряжений;

S<sub>H</sub> – коэффициент безопасности;

Z<sub>R</sub> – коэффициент, учитывающий шероховатость поверхности зубьев; КHL – коэффициент долговечности, определяемый по формуле:

$$
K_{HL} = \sqrt[6]{\frac{N_{HO}}{N_{HE}}}
$$
(33)  
KHL<sub>21, HO</sub> < 2,4  

$$
N_{HO} = 16,5 \cdot 10^6
$$

$$
N_{HE} = 60 \cdot c \cdot n \cdot t
$$
(34)

где с – число зубчатых колёс, находящихся в зацеплении с рассчитываемым;

n – частота вращения рассчитываемого зубчатого колеса, мин-1;

t – продолжительность работы передачи под нагрузкой за расчётный срок службы, ч.

$$
N_{HE} = 60 \cdot 1 \cdot 748 \cdot 10000 = 4.5 \cdot 10^8
$$

$$
K_{HL} = \sqrt[6]{\frac{16,5 \cdot 10^6}{4.5 \cdot 10^8}} = 0,576 \approx 1
$$

 $SHlimb = HB, ZR = 0.9, SH = 1.2$  (см. [4])

$$
[\sigma_H] = \frac{250}{1,2} \cdot 0.9 \cdot 1 = 187.5, \text{M} \text{m}
$$

Окружная сила Ft находится по формуле:

$$
F_t = \frac{2 \cdot T1}{d_1}
$$
\n
$$
F_t = \frac{2 \cdot 450}{0.0935} = 9625.6, \text{ H}
$$
\n
$$
T_t = \frac{2 \cdot 450}{0.0935} = 9625.6, \text{ H}
$$
\n
$$
(35)
$$
Для определения КНV необходимо знать степень точности шестерни и окружную скорость в м/с.

Окружная скорость находится по формуле:

$$
V = \frac{\pi \cdot d \cdot n}{60000}
$$
 (36)  

$$
V = \frac{3.14 \cdot 93.5 \cdot 748}{60000} = 3.66, \text{ m/c}
$$
  
KHV = 1,2

Для расчёта КНβ необходимо рассчитать ψbd (см. [4]):

$$
\psi_{bd} = 0.5 \cdot \psi_{ba} \cdot (U + 1) \tag{37}
$$

 $\psi$ ba = 0,4

$$
\psi_{bd} = 0.5 \cdot 0.4 \cdot (1.15 + 1) = 0.43
$$

 $KH\beta = 1,02$ 

$$
\sigma_H = 0.376 \sqrt{\frac{9625.6 \cdot (1.15 + 1)}{0.0935 \cdot 0.0225} \cdot 1 \cdot 1.02 \cdot 1.2} = 123.7 < [\sigma_H], \text{ M} \Pi \text{a}
$$

Промежуточная шестерня, z3, рисунок 5.

Расчёт ведомой шестерни проведём по аналогичной методике.

$$
F_t = \frac{2.262}{0.05525} = 9484, 2, \text{H}
$$
  
KH $\alpha$  = 1, KH $\beta$  = 1,015, KHV = 1,3  

$$
\sigma_H = 0.376 \sqrt{\frac{9484, 2 \cdot (0.6 + 1)}{0.05525 \cdot 0.0245} \cdot 1 \cdot 1,015 \cdot 1,3} = 160 < [\sigma_H]
$$
, MIIa

Промежуточная шестерня, z2, рисунок 5.

Расчёт ведомой шестерни проведём по аналогичной методике.

$$
F_t = \frac{2.262}{0.1105} = 4742, \text{H}
$$
  
KH $\alpha$  = 1, KH $\beta$  = 1,015, KHV = 1,3  

$$
\sigma_H = 0.376 \sqrt{\frac{4742 \cdot (0.59 + 1)}{0.1105 \cdot 0.0255} \cdot 1 \cdot 1,015 \cdot 1,3} = 76 < [\sigma_H]
$$
, MTla

Ведомая вал – шестерня, z1, рисунок 5. Расчёт ведомой шестерни проведём по аналогичной методике.

$$
F_t = \frac{2.132,1}{0.0595} = 4440,3,\text{H}
$$

$$
\sigma_H = 0.376 \sqrt{\frac{4440,3.052+1}{0.0595 \cdot 0.0275} \cdot 1 \cdot 1.015 \cdot 1.3} = 98 < [\sigma_H], \text{MIIa}
$$

«Проверочный расчёт зубьев на выносливость по напряжениям изгиба.

Расчётное напряжение изгиба на переходной поверхности зуба шестерни определяется по формуле:» [11]

$$
\sigma_F = K_{F\alpha} \cdot K_{F\beta} \cdot K_{F V} \cdot Y_F \cdot Y_\beta \cdot \frac{F_t}{b \cdot m_n} \leq [\sigma_F]
$$
\n(38)

«где  $K_{Fa}$  – коэффициент, учитывающий распределение нагрузки между зубьями; для прямозубых передач  $K_{F\alpha} = 1$ ;

К<sub>Fβ</sub> - коэффициент, учитывающий неравномерность распределения нагрузки по ширине венца, ориентировочно можно принять  $K_{FB} = K_{HB}$ ;

К<sub>FV</sub> - коэффициент динамической нагрузки;

Y<sub>F</sub> - коэффициент формы зуба определяемый в зависимости от коэффициента смещения х и числа зубьев z прямозубого колеса;

 $Y_{\beta}$  - коэффициент, учитывающий повышение изгибной прочности косого зуба по сравнению с прямым; для прямозубых передач  $Y_\beta = 1$ .» [4]

Все значения коэффициентов берутся из [13].

Ведущая шестерня, z4, на рисунке 5.

[оГ] определяется по формуле:

$$
[\sigma_F] = \frac{\sigma_{F\,lim\,b}}{S_F} \cdot Y_R \cdot K_{FL} \cdot K_{FC}
$$
 (39)

«где о<sub>Flimb</sub> - предел контактной выносливости, соответствующий базовому числу циклов напряжений;

S<sub>F</sub> - коэффициент безопасности;

 $Y_R$  – коэффициент, учитывающий шероховатость поверхности зубьев;

К<sub>FC</sub> - коэффициент, учитывающий влияние двустороннего приложения нагрузки (реверсирования);

 $K_{FC} = 1 -$ односторонняя нагрузка;» [4]

К<sub>FL</sub> - коэффициент долговечности, определяемый по формуле:

$$
K_{FL} = \sqrt[6]{\frac{N_{FO}}{N_{FE}}}
$$
(40)  
KHL<sub>21, HO</sub> < 2  

$$
N_{FO} = 4 \cdot 10^6
$$

$$
N_{FE} = N_{HE} = 60 \cdot c \cdot n \cdot t
$$
(41)

«где с - число зубчатых колёс, находящихся в зацеплении с рассчитываемым;

n - частота вращения рассчитываемого зубчатого колеса, мин-1;

t - продолжительность работы передачи под нагрузкой за расчётный срок службы, ч.» [21]

$$
N_{FE} = 60 \cdot 1 \cdot 748 \cdot 10000 = 4,5 \cdot 10^8
$$

$$
K_{FL} = \sqrt[6]{\frac{4 \cdot 10^6}{4,5 \cdot 10^8}} = 0,455 \approx 1
$$

$$
S_{Flimb} = 850 \text{ HB}, Y_R = 1,1, S_F = 2
$$

$$
[\sigma_F] = \frac{850}{2} \cdot 1,1 \cdot 1 \cdot 1 = 467,5, \text{M} \text{I}
$$

«Для определения КFV необходимо знать степень точности шестерни и окружную скорость в м/с.» [4]

$$
KFV = 1,5
$$
  
YF = 4,3  
mn = 4,25  

$$
\sigma_F = 1 \cdot 1,02 \cdot 1,5 \cdot 4,1 \cdot 1 \cdot \frac{9,62}{0,018 \cdot 4,25} = 390 < [\sigma_F], \text{ MIIa}
$$

Промежуточная шестерня, z3, рисунок 5.

Расчёт промежуточной шестерни проведём по аналогичной методике.

$$
Y_F = 3,46
$$

$$
\sigma_F = 1 \cdot 1,015 \cdot 1,077 \cdot 3,46 \cdot 1 \cdot \frac{4.99}{0,018 \cdot 4,25} = 246 < [\sigma_F], \text{ MIIa}
$$

Промежуточная шестерня, z2, рисунок 5.

Расчёт промежуточной шестерни проведём по аналогичной методике.

$$
YF = 3,46
$$

$$
\sigma_F = 1 \cdot 1,015 \cdot 1,077 \cdot 3,46 \cdot 1 \cdot \frac{3.58}{0,017 \cdot 4,25} = 187 < [\sigma_F], \text{ MIIa}
$$

Ведомая шестерня, z1, рисунок 5.

Расчёт ведомой шестерни проведём по аналогичной методике.

$$
YF = 3,46
$$

$$
\sigma_F = 1 \cdot 1,015 \cdot 1,077 \cdot 3,46 \cdot 1 \cdot \frac{3.47}{0,022 \cdot 4,25} = 113 < [\sigma_F], \text{ MIIa}
$$

Проверочный расчёт валов.

Методику расчёта возьмем из [5]. Все необходимые коэффициенты берём из этой же методики.

Ведомый вал.

«Проверочный расчёт производится в форме проверки коэффициента запаса прочности. Вал рассматривают как тело, имеющее объёмное неоднородное напряжённое состояние при переменных напряжениях.

Основными нагрузками на валы являются силы от передач.

Силы на валы передаются через насаженные на них детали. При расчётах принимают, что насаженные на вал детали передают силы и моменты валу на середине своей ширины. Рисунок 6.

При переходе от конструкции к расчётной схеме производят также схематизацию опор и формы вала. Форму вала принимают в виде невесомого бруса постоянного сечения.» [5]

$$
F_r = \frac{F_t \cdot t g \alpha}{\cos \beta} \tag{43}
$$

где  $t\text{g}\alpha = 200 - \text{yron}$  профиля;

 $\beta$  – угол наклона зуба, для прямозубой передачи  $\beta$  = 0,0.

$$
F_r = \frac{6328 \cdot tg20^0}{\cos 0^0} = 2303, \text{ H}
$$

Для нахождения реакций Ra составим уравнение моментов вокруг точки  $B:$ 

$$
F_r \cdot 46 - R_{ya} \cdot 92 = 0
$$
  

$$
R_{ya} = \frac{F_r \cdot 46}{92} = \frac{2303 \cdot 46}{92} = 1151.5, \text{ H}
$$

Для нахождения Rb составим уравнение равновесия сил вдоль оси Y

$$
R_{ya} + R_{yB} - F_r = 0
$$
  

$$
R_{yB} = F_r - R_{ya} = 2303 - 1151.5 = 1151.1, H
$$

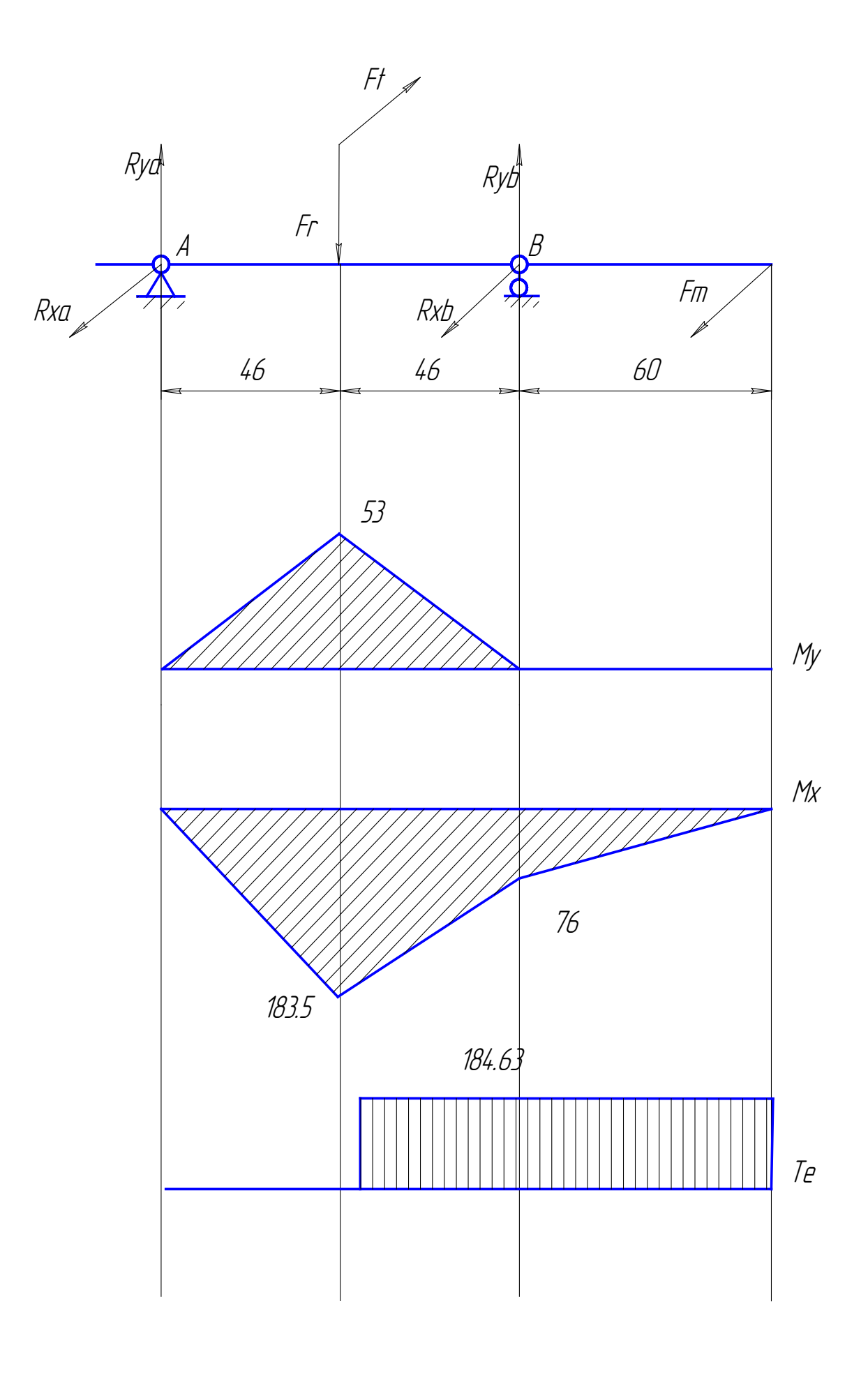

Рисунок 6 – Эпюра нагружения ведущего вала

Для нахождения реакций Ra составим уравнение моментов вокруг точки

 $B:$ 

$$
F_t \cdot 46 - R_{xa} \cdot 92 + F_m \cdot 60 = 0
$$

$$
R_{xa} = \frac{F_r \cdot 46}{92} = \frac{6328 \cdot 46 + F_m \cdot 60}{92} = 3989, \text{ H}
$$

Для нахождения Rb составим уравнение равновесия сил вдоль оси X

$$
R_{xa} + R_{xa} - F_t + F_m = 0
$$
  

$$
R_{xa} = F_t - R_{xa} - F_m = 6328 - 3989 - 1266 = 1073,
$$
H

«Для установления опасных сечений построим эпюру моментов вокруг оси Х (рисунок 5)

Опасным является сечение, вдоль которого действует сила Fr.

Для этого сечения определим запас сопротивления усталости и сравним их с допускаемыми.

Допускаемые напряжения определяются по зависимости:» [13]

$$
S_{\sigma} = \frac{\sigma_{-1}}{\frac{\sigma_a}{K_V} \left(\frac{K_{\sigma}}{K_d} + K_F - 1\right)} \ge [S_{\sigma}]
$$
\n(44)

где оа - амплитуда напряжений цикла.

Напряжения в опасных сечениях определяют по формуле:

$$
\sigma_{\rm a} = \frac{\rm M}{W} \tag{45}
$$

где М - изгибающий момент в рассчитываемом сечении вала;

W - осевой момент сопротивления сечения. который определяется по формуле:

$$
W = \frac{\pi \cdot d^3}{32} \tag{46}
$$

«где Ко - эффективный коэффициент концентрации напряжений при изгибе, который назначается в зависимости от вида концентратора и его характеристик.

σ<sub>-1</sub> - предел выносливости гладких образцов при симметричном цикле изгиба.

К<sub>d</sub> - коэффициент влияния абсолютных размеров поперечного сечения.

К<sub>F</sub> - коэффициент влияния шероховатости.

 $[S_{\sigma}] = 1.5$ 

Ку - коэффициент влияния поверхностного упрочнения.

 $\sigma_{-1} = 250 \text{ M} \Pi \text{a}$  $K_v = 1,6$  $K_{\sigma}=1$  $K_d = 0.77 \times 131$ 

$$
\sigma_a = \frac{32.183494}{3,14.77.5^3} = 4 \text{M} \text{ a}
$$

$$
S_{\sigma} = \frac{250}{\frac{4}{1,6} \left(\frac{1}{0,77} + 1 - 1\right)} = 77 > [S_{\sigma}] \text{ M} \text{ a}
$$

Расчёт подшипников.

Методику расчёта возьмем из [13]. Все необходимые коэффициенты берём из этой же методики.

Промежуточный вал.

Расчёт подшипников сводится к определению потребной долговечности (ресурса) L, которые связаны с эквивалентной динамической нагрузкой Р следующей зависимостью:

$$
L = \left(\frac{c}{P}\right)^m \tag{47}
$$

где m = 3 – для шариковых подшипников. С и Р измеряются в Н, а L - в млн. оборотов.

Эквивалентная динамическая нагрузка Р для радиальных подшипников определяется по формуле:

$$
P = (X \cdot V \cdot F_r + Y \cdot F_a) \cdot K_{\sigma} \cdot K_T \tag{48}
$$

«где Fr и Fa - радиальная и осевая нагрузки, действующие на подшипник;

V - коэффициент вращения, зависящий от того, какое колесо вращается (при вращении внутреннего колеса  $V = 1$ , наружного -  $V = 1,2$ );

 $K_{\sigma}$  – коэффициент безопасности, который учитывает характер нагрузки;

Кт - температурный коэффициент;

Х, Ү - коэффициенты радиальной и осевой нагрузок.

$$
F_r = 3272 \text{ H}
$$
  
\n
$$
F_a = 0
$$
  
\n
$$
X = 1
$$
  
\n
$$
K_{\sigma} = 1,1
$$
  
\n
$$
K_T = 1
$$
  
\n
$$
V = 1 \times [13]
$$

 $\equiv$ 

Подшипник 204, С = 12700 Н  $P = 1 \cdot 3272 \cdot 1.1 = 3590H$ 

$$
L = \left(\frac{12700}{3590}\right)^3 = 440
$$

Зная ресурс работы подшипника в млн. оборотов, можно определить его ресурс в часах по следующей зависимости:

$$
L_h = \frac{10^6 \cdot L}{60 \cdot n} \ge L_{hp} \tag{49}
$$

где n - частота вращения вала в об/мин.  $L_{hn} = 10 \cdot 10^3$ , ч

$$
L_h = \frac{10^6 \cdot 440}{60 \cdot 1500} = 4.88 \cdot 10^3 \ge L_{hp}
$$

Ведомый вал.

 $F_r = 2303$  H,  $F_a = 0$  $X = 1$  $K_{\sigma}=1,15$  $K_T = 1$  $V = 1$ 

Подшипник 210, С = 35100

$$
P = 1,2 \cdot 2303 \cdot 1,15 = 3178
$$

$$
L = \left(\frac{35100}{3178}\right)^3 = 1347
$$

$$
L_{hp} = 10 \cdot 10^3, \, \text{V}
$$

$$
L_h = \frac{10^6 \cdot 1347}{60 \cdot 1500} = 15 \cdot 10^3 \ge L_{hp}
$$

«Проверочный расчёт промежуточной оси

Проверочный расчёт производится в форме проверки коэффициента запаса прочности. ось рассматривают как тело, имеющее объёмное неоднородное напряжённое состояние при переменных напряжениях.

Силы на валы передаются через насаженные на них детали. При расчётах принимают, что насаженные на вал детали передают силы и моменты валу на середине своей ширины. Рисунок 7.

При переходе от конструкции к расчётной схеме производят также схематизацию опор и формы вала. Форму вала принимают в виде невесомого бруса постоянного сечения.» [11]

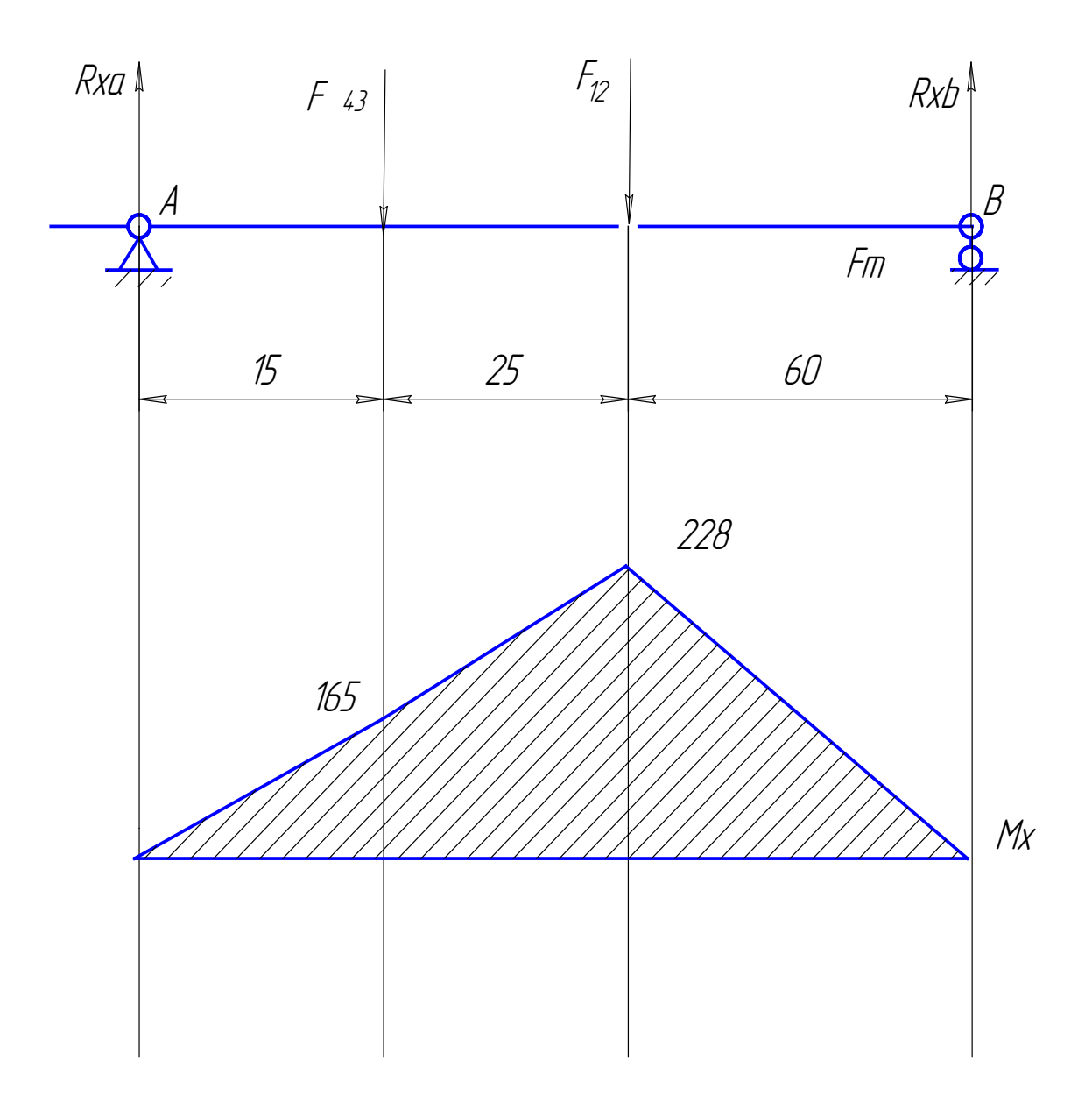

Рисунок 7 - Эпюра нагружения ведомого вала

 $F12 = 6320, H$  $F43 = 8502.6, H$ 

Для нахождения реакций Ra составим уравнение моментов вокруг точки  $B$ :

$$
F_{12} \cdot 60 + F_{43} \cdot 85 - R_{xa} \cdot 100 = 0
$$

$$
R_{xa} = 11012, \text{ H}
$$

Для нахождения Rb составим уравнение равновесия сил вдоль оси Y

$$
R_{xa} + R_{xB} - F_{12} - F_{43} = 0
$$
  

$$
R_{xb} = F_{12} + F_{43} - R_{aa} = 6320 + 8502 - 11012 = 3810, H
$$

«Для установления опасных сечений построим эпюру моментов вокруг оси X (рисунок 7).

Опасным является сечение, вдоль которого действует сила Fr.

Для этого сечения определим запас сопротивления усталости и сравним их с допускаемыми.

где оа - амплитуда напряжений цикла.

Напряжения в опасных сечениях определяют по формуле:» [4]

$$
\sigma_{\rm a} = \frac{\rm M}{W} \tag{50}
$$

где М - изгибающий момент в рассчитываемом сечении вала;

W - осевой момент сопротивления сечения. который определяется по формуле:

$$
W = \frac{\pi \cdot d^3}{32} \tag{51}
$$

«Ко - эффективный коэффициент концентрации напряжений при изгибе, который назначается в зависимости от вида концентратора и его характеристик.

σ-1 – предел выносливости гладких образцов при симметричном цикле изгиба.

Kd - коэффициент влияния абсолютных размеров поперечного сечения.

- КF коэффициент влияния шероховатости.
- $\lceil S\sigma \rceil = 1.5$

KV - коэффициент влияния поверхностного упрочнения.

 $\sigma$ -1 = 250 MIIa

 $KV = 1,6$ 

 $K\sigma = 1$ 

 $Kd = 0.77 \times [13]$ 

$$
\sigma_a = \frac{32.228012}{3,14.20^3} = 285 \text{M} \text{ a}
$$

$$
S_{\sigma} = \frac{250}{\frac{285}{1,6} \left(\frac{1}{0,77} + 1 - 1\right)} = 1.15 > [S_{\sigma}] \text{ M} \text{ a}
$$

Результатом выполнения раздела явился расчет зубчатых колес и корпуса коробки отбора мощности. Расчет был выполнен по методике общего машиностроения без применения отраслевых стандартов расчета зубчатых передач, применяемых, как правило при расчетах коробок передач и узлов трансмиссии легкового автомобиля. Все полученные в результате расчетов значения будут использованы в проектировании конструкции КОМ, будут учтены габаритны е размеры колес и осей, толщина стенок корпуса коробки. Правильность выполненных расчетов подтверждается проверочными расчетами и построенными эпюрами нагрузки валов. Чертеж коробки отбора мощности представлен в графической части дипломного проекта.

**3 Разработка технологического процесса сборки коробки отбора мощности**

#### **3.1 Анализ конструкции, взятой на технологическую разработку**

В технологическом разделе производится разработка технологического процесса сборки коробки отбора мощности автомобиля гудронатора на базе автомобиля КамАЗ, используемого в производстве коммунальных ремонтных работ, а именно в работах по ремонту асфальтового покрытия. Необходимо спроектировать последовательность выполнения сборочных работ, обозначить необходимые технические условия на проведение сборочных работ и произвести подбор необходимого технологического оборудования.

Процесс разработки технологического процесса начинается с ознакомлением рабочего чертежа конструкции узла. Это необходимо для формирования понимания того, из каких узлов и деталей состоит конструкция, на какие элементы стоит расчленить изделие и в какой последовательности производить их сборку. Конструкция коробки отбора мощности, принятой для окончательной разработки представлена на рисунке 8.

Процесс анализа также необходим для понимания тех схем сборки, которые могут быть применены для разработанной коробки отбора мощности. Для редукторных механизмов, к которым относится разрабатываемая КОМ, характерна особенность сборки, при которой необходимо разместить в корпусе валы и подшипниковые узлы, сохранив при этом геометрию и соосность всех валов. Обычно подобное решение достигается либо созданием разрезного корпуса, состоящего из двух частей, либо рациональной компоновкой механизма, когда сборка производится таким образом, что размещение подшипников не будет мешать компоновке механизма в целом. В этом случае, корпус будет обладать достаточной прочностью и жесткостью, что будет положительно сказываться на эксплуатационных показателях механизма.

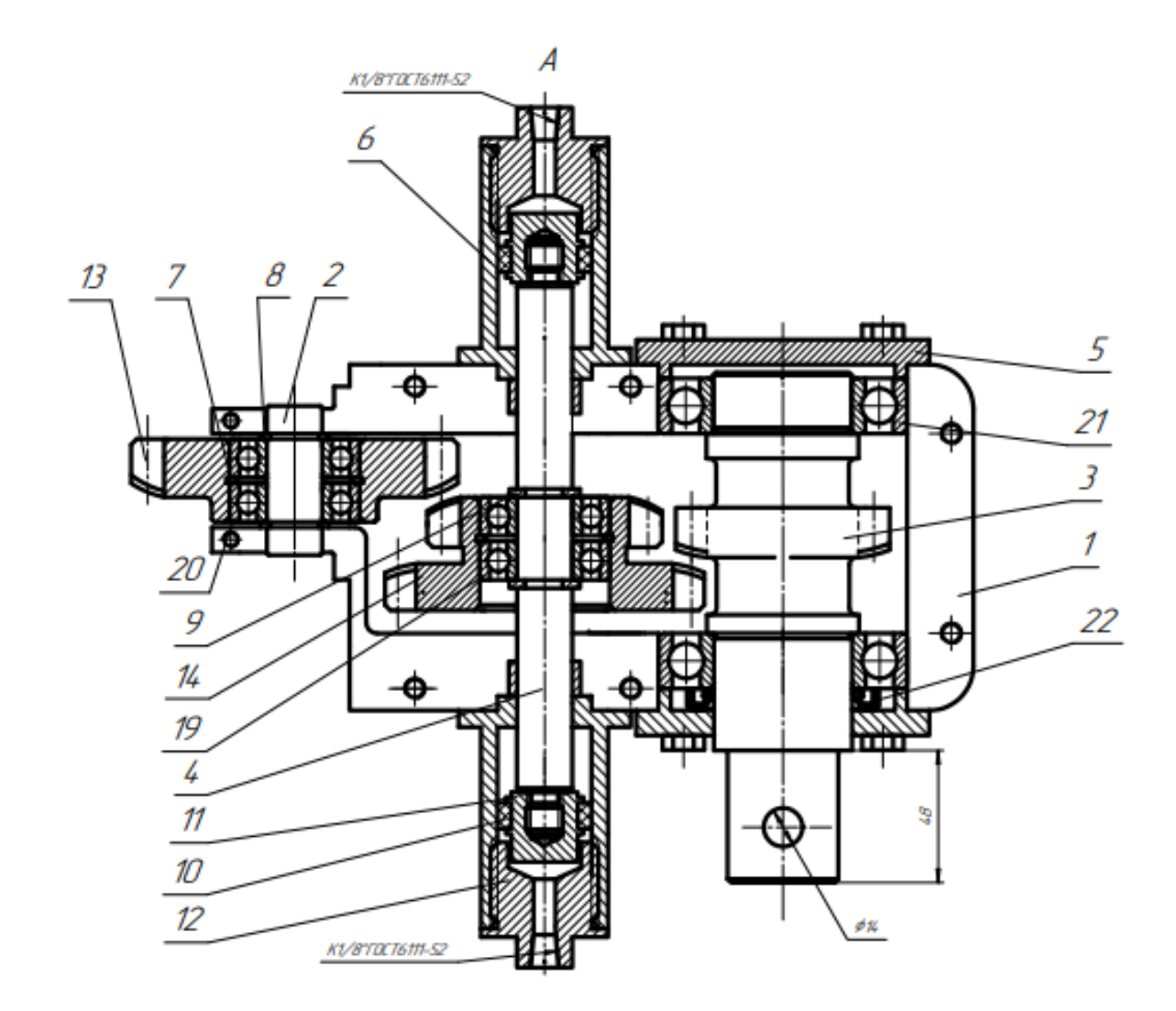

1 – корпус коробки; 2 – вал приводной шестерни; 3 – шестерня вторичного вала; 4 – промежуточный вал; 5 – крышка подшипника глухая; 6 – поршень; 7 – подшипник приводной шестерни; 8 – кольцо; 9 – подшипник промежуточной шестерни; 10 – поршень; 11 – шток; 12 – крышка; 13 – шестерня ведущая; 14 – промежуточная шестерня; 19 – кольцо; 20 – штифт; 21 – подшипник вторичного вала; 22 – манжета.

Рисунок 8 – Конструкция проектируемой коробки отбора мощности

Для анализа структурных компонентов разрабатываемой КОМ произведем составление структурной схемы механизма, на котором можно будет выявить основные узлы и точки проведения сборки.

Структурная схема механизма представлена на рисунке 9.

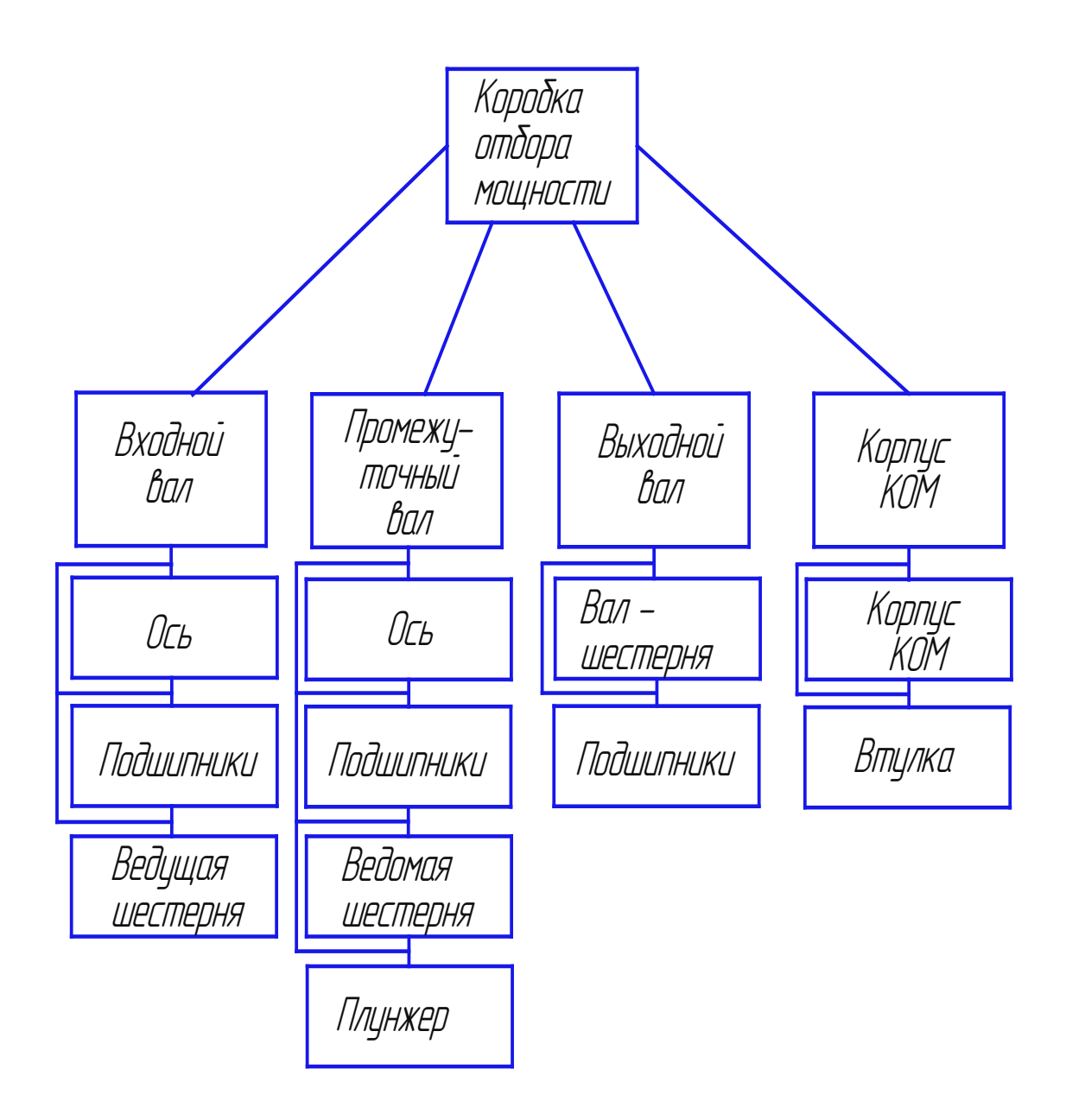

Рисунок 9 – Структурная схема механизма коробки отбора мощности

«Большинство автомобильных шасси грузового класса оснащаются пневматически приводными тормозами, на таких автомобилях по умолчанию установлен компрессор, ресивер и вся необходимая аппаратура для управления пневмосистемой. Наиболее логичным в этом случае способом управления является управление избыточным давлением воздуха – КОМ с пневмоуправлением.» [16]

Разрабатываемая коробка отбора мощности также имеет узел пневматического переключателя, позволяющего производить включение и отключение механизма дистанционно.

«К преимуществам этого решения относятся:

удобство прокладки пневматических трубок по автомобилю (в сечении до 10 мм);

небольшой допустимый радиус изгиба.

Пневматические трубки, фитинги и клапаны изготавливаются в большом разнообразии и в подходящем для автомобильного применения: коррозионностойком и климатическом исполнениях. Для управления КОМ из кабины доступны эргономичные и современные пневматические переключатели для тех случаев, когда допускается прокладка пневматических трубок в кабину и не требуется автоматическая блокировка для повышения безопасности.

Установка системы пневмоуправления на автомобиль не представляется сложной задачей. Комплекты пневматического управления представлены на 12В и 24В; в него входят: пневматическая трубка, кабель, фитинги, электроуправляемый пневматический клапан, вспомогательные элементы. При установке этой системы в кабину прокладывается электрический кабель управления клапаном.» [12]

«Серьёзным преимуществом КОМа с пневмоуправлением является возможность автоматизации функций безопасности управления. Случайное включение КОМа при движении автомобиля может привести к поломке приводимого оборудования или коробки передач автомобиля. Поэтому установка электроуправляемого пневматического клапана в линию включения КОМа может быть эффективной мерой для предотвращения включения во время движения автомобиля.

Конструктору автомобиля также необходимо внимательно проанализировать риски включения КОМа при направлении вращения трансмисии в неприемлемом направлении (например, при установке КОМа на

раздаточной коробке), в результате ошибочного включения может быть повреждён приводимый механизм (например, нереверсивный насос). Электроуправляемый пневматический клапан и в этом случае может быть необходимой и достаточной мерой безопасности.» [10]

Таким образом, при разработке технологического процесса, необходимо произвести разработку технологии сборки редуктора с подключаемым валом при помощи зубчатого колеса. Подключение привода будет производиться при помощи пневматического привода.

#### **3.2 Технологический процесс сборки механизма КОМ**

Разработка технологического процесса сборки коробки отбора мощности является частью выпускной квалификационной работы, которая выносится на лист графической части в виде технологической схемы.

На проработку технологии сборки берется узел «Коробка отбора мощности». В качестве исходных данных при проектировании технологии принимаются:

− сборочные чертежи коробки отбора мощности и деталей коробки отбора мощности;

в качестве объёма производства коробки отбора мощности принимаем количество 1000 единиц, что объясняется перспективой годового сбыта на рынке России.

«К конструкции предъявляются общие требования технологичности, типичные для большинства узлов транспортных средств.

изделие должно иметь возможность сборки по узлам;

все узлы могут присоединяться к базовой детали независимо друг от друга;

− работы по сборке должны иметь возможность механизации;

все детали должны иметь инструментальную доступность, каждая из деталей по возможности должна иметь возможность без демонтажа сопутствующих, либо их число должно быть минимизировано;

изделие должно обладать свойством контролепригодности;

детали и сборочные единицы должны быть унифицированы;

− сборочные работы должны вестись без применения специнструмента и спецоснастки.

− обеспечение расчленения его на отдельные узлы и сборочные единицы, сборка которых может иметь примерно одинаковые по длительности и по возможности однородные по технологическому содержанию этапы;

− обеспечение свободного инструментального доступа к деталям узла.» [16]

В таблицу 12 сведем все сборочные работы, которые необходимо произвести при проведении сборочных операций по коробке отбора мощности автогудронатора на базе автомобиля КамАЗ.

Указанные в таблице работы будет использованы при разработки технологической схемы сборки коробки отбора мощности.

Сборка будет производиться поэтапно, в корпус коробки отбора мощности. Коробка отбора мощности будет выполняться разъёмной, соединяемой болтовыми соединениями. В корпус коробки будет помещаться собранный узел. Окончательная сборка будет произведена после размещения всех узлов.

Сборку узлов следует производить на трансмиссионном масле, оно же будет использовано для заправки агрегата после сборки. Сборка пневматического привода не отражается в технологической карте, поскольку подключение пневматической системы производится после проведения всех сборочных операций.

Таблица 12 – Сборочные работы, производимые при сборке коробки отбора мощности

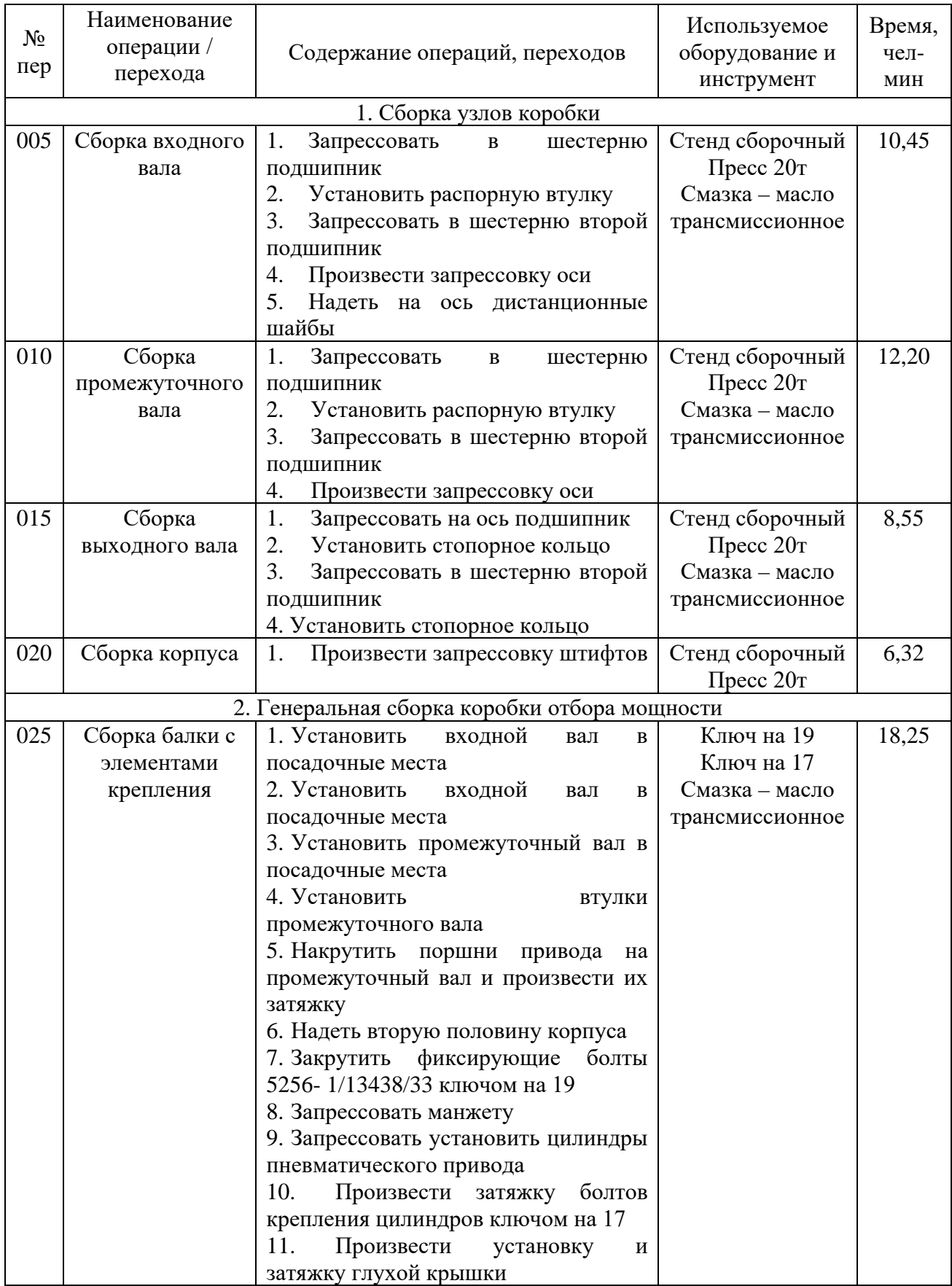

## Продолжение таблицы 12

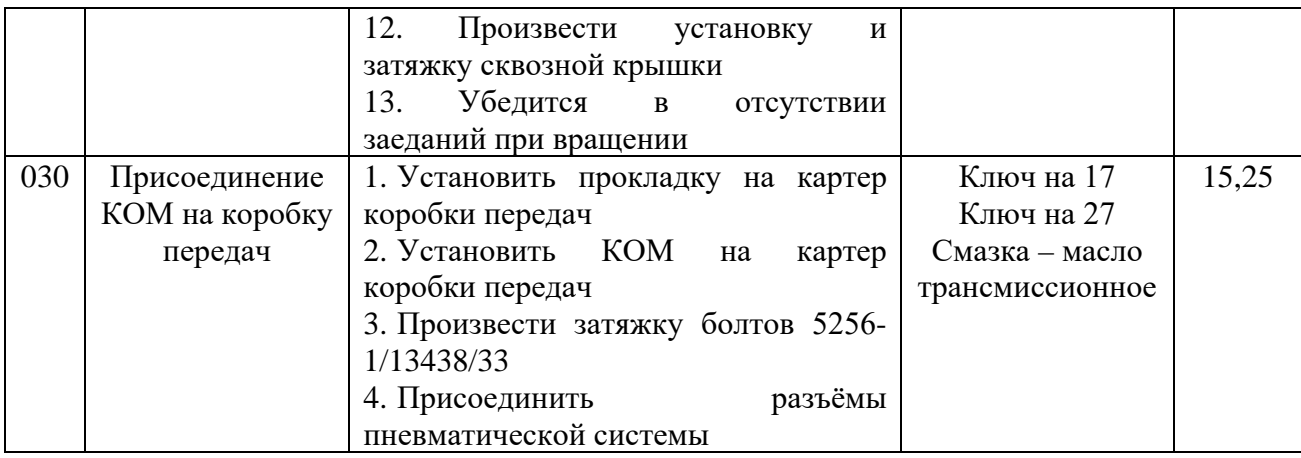

Произведем расчет времени проведения работ по сборке коробки отбора мощности.

«Техническое нормирование слесарно-сборочных работ, определение типа производства и формы организации технологического процесса сборки

Нормы времени на переходы операций сборки определяем по приложениям 1-47. Суммируем нормы времени на каждый вспомогательный и технологический переход операции и заносим в таблицу 3.

Общее оперативное время на все виды работ при сборке изделия:» [18]

$$
t_{\text{onofim}} = \Sigma t_{\text{on}} = 64,70 \text{ mm}.
$$

Суммарная трудоемкость сборки:

$$
t_{\text{mro6m}} = t_{\text{ono6m}} + t_{\text{ono6m}} \left( \alpha/100 + \beta/100 \right), \tag{62}
$$

где α – часть оперативного времени на организационно-техническое обслуживание рабочего места, принимаем α = 3%;

β – часть оперативного времени на перерывы для отдыха, принимаем β  $= 5 \%$ .

$$
t_{\text{mro6m}} = 64,70 + 64,70 \cdot (3/100 + 5/100) = 64,70 + 64,70 \cdot 0,08 = 69,88 \text{ m}.
$$

Определение типа производства

Определяем тип производства, основываясь на данных о годовом объеме выпуска  $N = 1000$  шт. и  $_{\text{t }} = 69,88$  мин. – производство мелкосерийное.

«Для мелкосерийного производства такт выпуска определяем по формуле:

$$
T_B = F_A \cdot 60 \cdot m / N, \tag{63}
$$

где Fд – действительный годовой фонд рабочего времени сборочного оборудования в одну смену, принимаем Fд = 2030 час.;

 $m -$ количество рабочих смен в сутки, принимаем  $m = 1$ ;

N – годовой объем выпуска.» [22]

$$
T_B = 2030 \cdot 60 \cdot 1 / 1000 = 1218 \text{ mm}.
$$

Такт выпуска меньше операционного времени, поэтому для данного объёма выпуска время сборки является приемлемым.

Выводы по разделу. В технологическом разделе был определен состав работ при производстве сборочных операций коробки отбора мощности автомобильного гудронатора на базе автомобиля КамАЗ. Произведен подбор основного оборудования и использованы аналитические данные для определения трудоемкости каждой отдельной операции. Исходя из отдельной трудоемкости каждой операции определена трудоемкость всего технологического процесса и определен такт производства, исходя их программы выпуска. На основании разработанной технологической карты произведена разработка технологической схемы, которая выносится на лист графической части.

#### **4 Охрана труда и безопасность объекта проектирования**

# **4.1 Характеристика объекта проектирования (технологического процесса сборочных работ)**

В разделе безопасности и охраны труда рассматривается технологический процесс проведения сборочных работ. В качестве технологического процесса принимается сборка и монтаж коробки отбора мощности автомобильного гудронатора. Работы производятся на сборочной площадке сборочного участка. Сборка ведется на канаве, поскольку для проведения работ необходим доступ к днищу автомобиля. В работе используется специализированный инструмент и приспособления, а также прессовое и подъёмное оборудование. Все вышеописанное требует условий по охране труда, поскольку их использование может повлечь риск получения травмы или потерю трудоспособности при нарушении правил и требований к проведению работ.

#### **4.2 Идентификация профессиональных рисков**

Идентификация профессиональных рисков проводится в соответствии с нормативными документами и государственными стандартами. Согласно ГОСТ 12.0.003-2015 ССБТ «Опасные и вредные производственные факторы. Классификация» можно выделить следующие производственные риски, характерные для рассматриваемого участка.

«Вредные производственные факторы по воздействию на организм работающего человека, на участке можно отметить:

− факторы, приводящие к хроническим заболеваниям, в том числе усугубляющие уже имеющиеся заболевания, за счет длительного относительно низкоинтенсивного воздействия;

− факторы, приводящие к острым заболеваниям (отравлениям,

поражениям) или травмам за счет кратковременного относительно высокоинтенсивного воздействия» [6]

«Опасные производственные факторы по воздействию на организм работающего человека, на участке можно отметить:

− факторы, приводящие к смертельным травмам (летальному исходу, смерти);

− факторы, приводящие к несмертельным травмам.

Опасные и вредные производственные факторы по характеру своего происхождения, на участке можно отметить:

факторы, порождаемые физическими свойствами и характеристиками состояния материальных объектов производственной среды;

− факторы, порождаемые химическими и физико-химическими свойствами используемых или находящихся в рабочей зоне веществ и материалов;

− факторы, порождаемые социально-экономическими и организационно-управленческими условиями осуществления трудовой деятельности (плохая организация работ, низкая культура безопасности и т.п.);

− факторы, порождаемые психическими и физиологическими свойствами и особенностями человеческого организма и личности работающего (плохое самочувствие работника, нахождение работника в состоянии алкогольного, наркотического или токсического опьянения или абсистенции, потеря концентрации внимания работниками и т.п.).» [6]

«Опасные и вредные производственные факторы по характеру их изменения во времени подразделяют, на участке можно отметить:

- − на постоянные, в том числе квазипостоянные;
- переменные, в том числе периодические;
- импульсные, в том числе регулярные и случайные.» [8]

«Опасные и вредные производственные факторы по характеру их действия во времени подразделяют:

− на постоянно действующие;

− периодически действующие, в том числе интермиттирующие;

апериодически действующие, в том числе стохастические.

Опасные и вредные производственные факторы по непосредственности своего воздействия подразделяют:

на непосредственно воздействующие на организм занятого трудом человека;

− опосредованно воздействующие на организм занятого трудом человека через другие порождаемые ими и непосредственно воздействующие на организм занятого трудом человека факторы.

Опасные и вредные производственные факторы производственной среды по источнику своего происхождения подразделяют:

на природные (включая климатические и погодные условия на рабочем месте);

− технико-технологические;

− эргономические (то есть связанные с физиологией организма человека).

Опасные и вредные производственные факторы производственной среды по природе их воздействия на организм работающего человека подразделяют:

− на факторы, воздействие которых носит физическую природу;

− факторы, воздействие которых носит химическую природу;

− факторы, воздействие которых носит биологическую природу.» [17]

«Опасные и вредные производственные факторы, обладающие свойствами физического воздействия на организм работающего человека, подразделяют на следующие типичные группы:

опасные и вредные производственные факторы, связанные с силами и энергией механического движения, в том числе в поле тяжести:

действие силы тяжести в тех случаях, когда оно может вызвать падение работающего, стоящего на опорной поверхности, на эту же опорную поверхность;

действие силы тяжести в тех случаях, когда оно может вызвать падение работающего с высоты;

неподвижные режущие, колющие, обдирающие, разрывающие (например, острые кромки, заусенцы и шероховатость на поверхностях заготовок, инструментов и оборудования) части твердых объектов, воздействующие на работающего при соприкосновении с ним, а также жала насекомых, зубы, когти, шипы и иные части тела живых организмов, используемые ими для защиты или нападения, включая укусы;

− опасные и вредные производственные факторы, связанные с механическими колебаниями твердых тел и их поверхностей и характеризуемые повышенным уровнем общей вибрации; повышенным уровнем локальной вибрации;

− опасные и вредные производственные факторы, связанные с акустическими колебаниями в производственной среде и характеризуемые повышенным уровнем и другими неблагоприятными характеристиками шума; повышенным уровнем инфразвуковых колебаний (инфразвука);

− отсутствие или недостаток необходимого естественного освещения;

− отсутствие или недостатки необходимого искусственного освещения;

− повышенная яркость света;

− пониженная световая и цветовая контрастность;

прямая и отраженная блесткость;

− повышенная пульсация светового потока» [6]

«Опасные и вредные производственные факторы, обладающие свойствами психофизиологического воздействия на организм человека, подразделяют:

на физические перегрузки, связанные с тяжестью трудового процесса;

− нервно-психические перегрузки, связанные с напряженностью трудового процесса.

Физические перегрузки подразделяют:

− на статические, связанные с рабочей позой;

− динамические нагрузки, связанные с массой поднимаемого и перемещаемого вручную груза;

динамические нагрузки, связанные с повторением стереотипных рабочих движений.

Физические перегрузки организма работающего, связанные с тяжестью трудового процесса, в целях оценки условий труда, разработки и принятия мероприятий по их улучшению характеризуются такими показателями, как:» [6]

физическая динамическая нагрузка;

− масса поднимаемого и перемещаемого груза вручную;

− стереотипные рабочие движения;

статическая нагрузка;

− рабочая поза;

наклоны корпуса тела работника;

− перемещение в пространстве.

«Нервно-психические перегрузки подразделяют:

− монотонность труда, вызывающая монотонию;

− эмоциональные перегрузки.» [6]

Выявленные профессиональные риски являются характерными для сборочного производства и тех условий труда, в которых производится работа. Следовательно, указанные риски являются в применении средств и методов охраны труда для нейтрализации негативных последствий.

#### **4.3 Методы и средства снижения профессиональных рисков**

Методы снижения профессиональных рисков в целом направлены на нейтрализацию негативных последствий, вызываемых негативным воздействием.

«Для предотвращения угроз профессиональной безопасности при управлении профессиональными рисками необходимо применять ко всем видам деятельности, связанными с опасностями, средства оперативного контроля. В качестве примеров выбора дополнительных мер управления профессиональными рисками можно рассмотреть:

модификацию конструкции, позволяющую ликвидировать опасность, например, использование механических подъемных устройств для исключения профессионального риска, связанного с ручными подъемными операциями;

− замену опасного материала на менее опасный или уменьшение энергии системы (например, снижение усилий, силы тока, давления, температуры и т.п.);

− средства коллективной защиты: сигнализации, предупредительные надписи и знаки безопасности, маркировка пешеходных дорожек и т.д.;

административные меры управления: процедуры обеспечения безопасности, проверки оборудования, контроль доступа, системы обеспечения безопасности работы, инструктажи по охране труда и т.д.;

− обеспечение работника дополнительными средствами индивидуальной защиты: очки защитные, средства защиты органов слуха, щитки защитные лицевые, респираторы, перчатки и т.д.» [8]

«Для обеспечения эффективной работы по идентификации опасностей и оценки профессиональными рисками, а также использования процессов обмена информацией и консультаций, заведующий обеспечивает:

- обмен информацией и консультирование в отношении рисков для безопасных условий труда и здоровья между различными уровнями, а также с работниками сторонних организаций;

- документирование соответствующих обращений внешних заинтересованных сторон, а также ответа на них.» [17]

В частности, снизить негативное воздействие профессиональных рисков или полностью устранить их воздействие можно следующими методами, для простоты восприятия сведенными в таблицу 18.

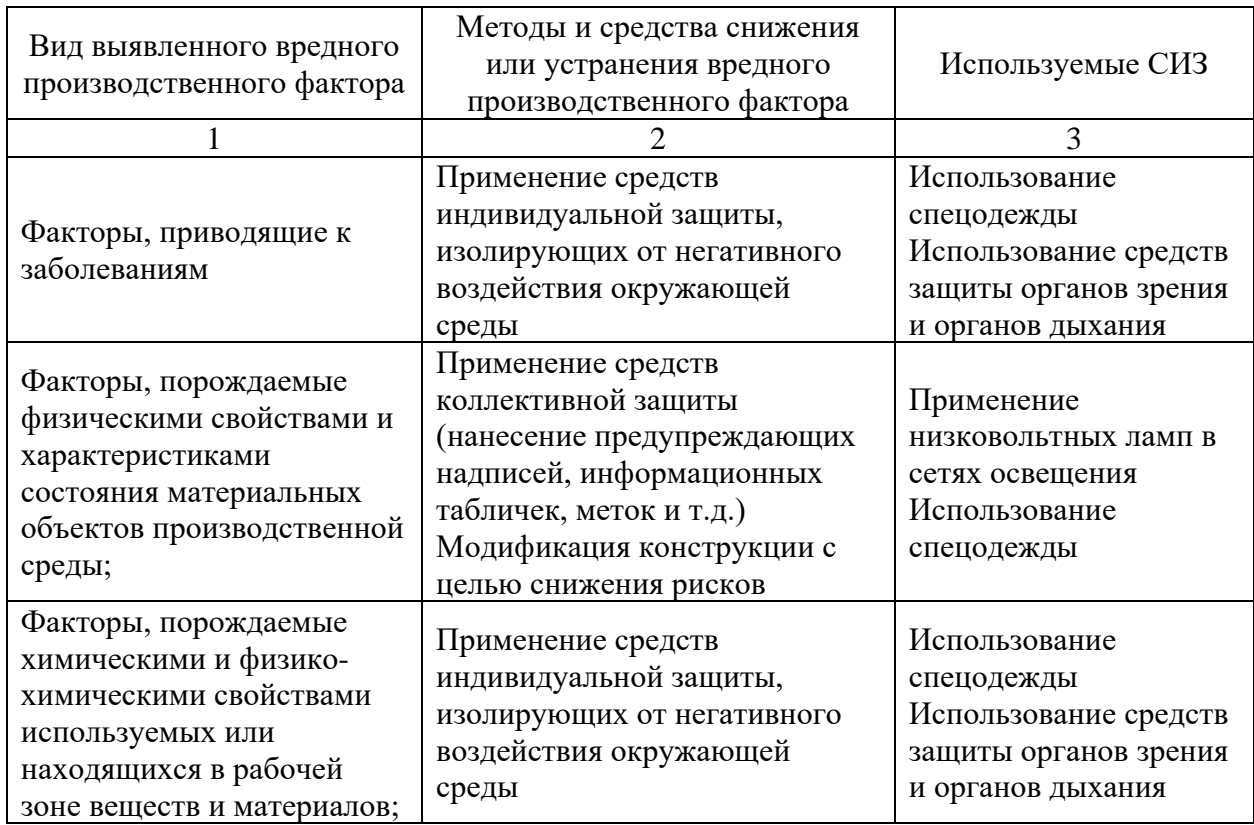

Таблица 18 – Методы и средства снижения профессиональных рисков

# Продолжение таблицы 18

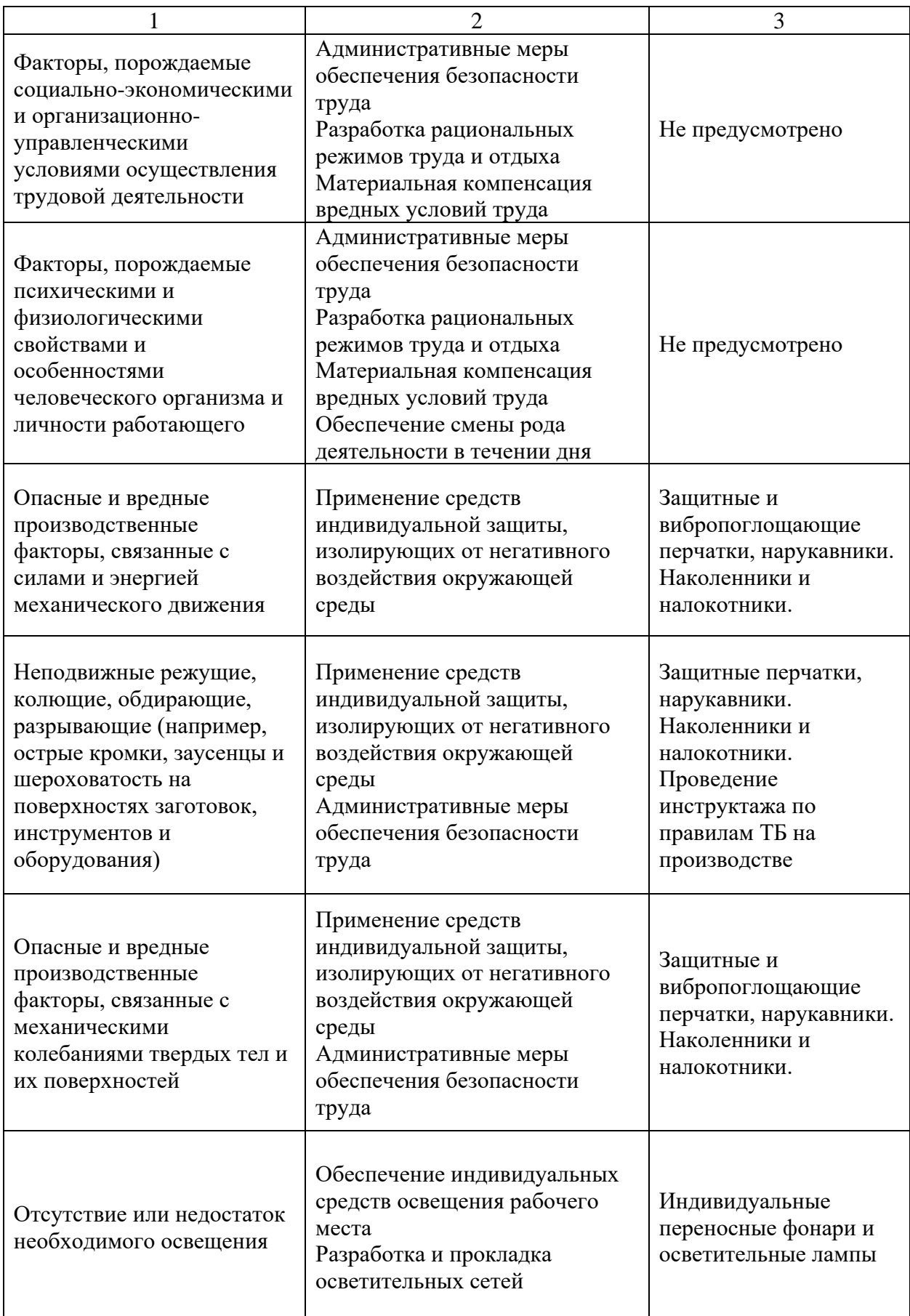

#### Продолжение таблицы 18

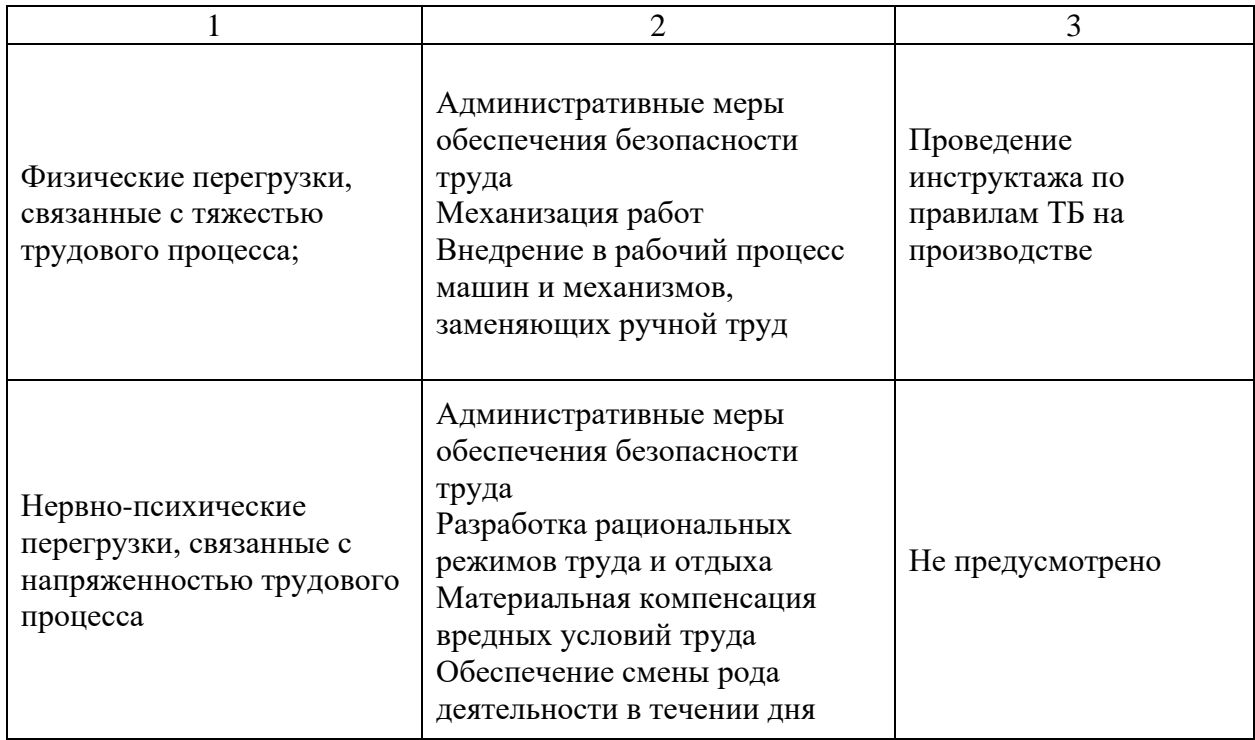

Разработанные мероприятия по снижению негативного воздействия производственных рисков на работающих значительно снижают негативные последствия. Между тем, значительного результата можно достичь исключительно комплексным подходом к вопросу защиты рабочих в условиях сборочного цеха, когда административные и инженерные мероприятия дополняют и усиливают действия друг друга.

#### **4.4 Обеспечение пожарной безопасности технического объекта**

Обеспечение пожарной безопасности является важным элементом безопасности всего предприятия. Огонь наиболее опасный фактор при проведении работ, что особенно актуально для предприятия автомобильной промышленности, где используется большое количество легковоспламеняющихся жидкостей и материалов, которые могут послужить негативным фактором возникновения пожара.

Факторы пожарной опасности приведены в таблице 19.

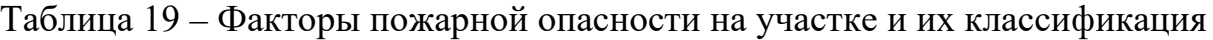

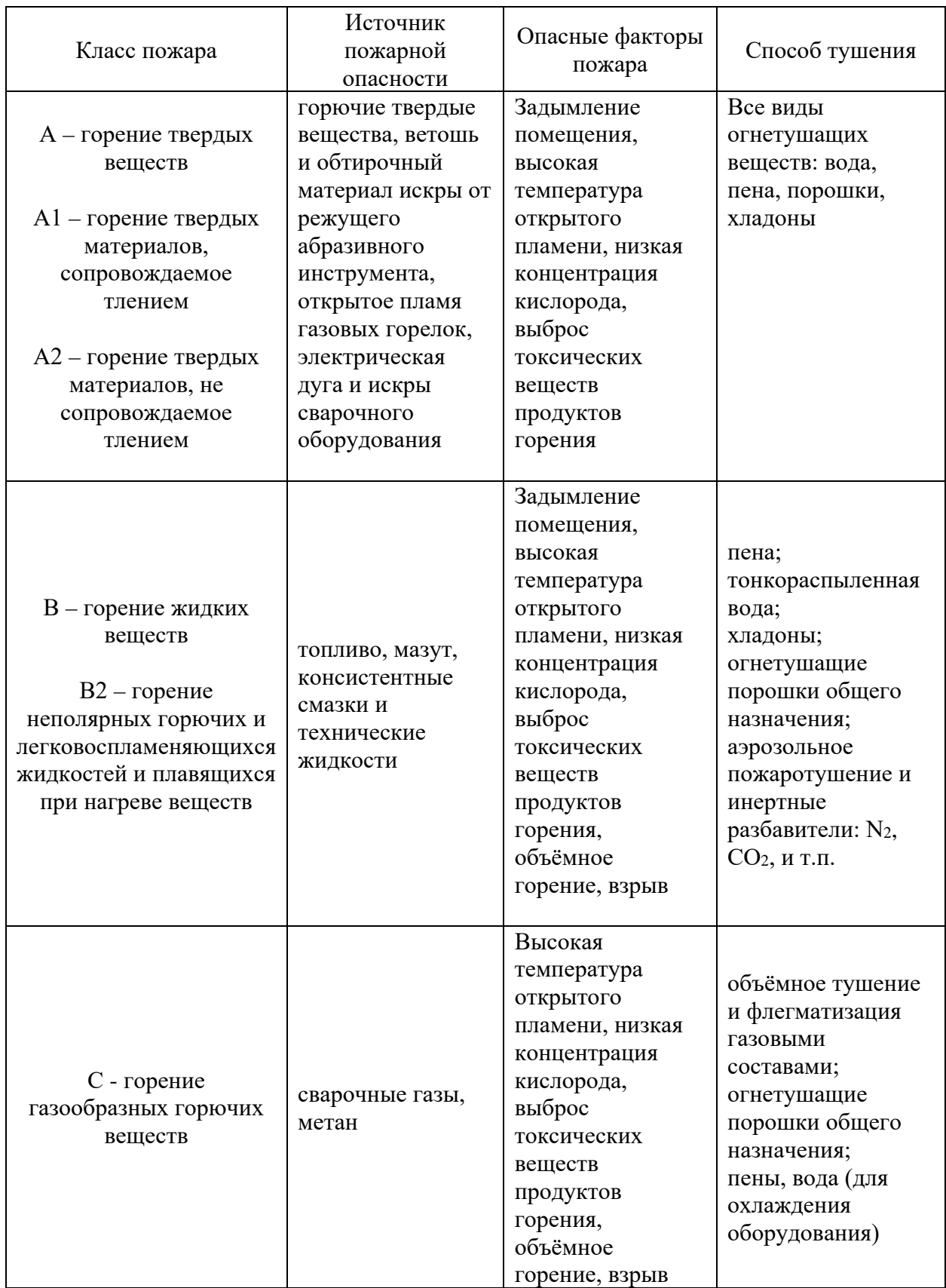

Для обеспечения пожарной безопасности на участке, требуется принятие противопожарных мероприятий, имеющих как организационный, так и инженерный характер. К таковым мероприятиям на участке сборки будут относиться:

разработка комплекса норм и правил по обращению с горючими веществами и правил поведения персонала при проведении огневых работ и работ, связанных с горючими материалами;

проведение регулярного инструктажа работников, с целью доведения информации о правилах проведения работ, связанных с горючими материалами и соблюдения норм пожарной безопасности;

− организация внутрипроизводственной пожарной охраны, осуществляющей функции надзора за соблюдением норм и правил по обращению с горючими веществами, а также норм и правил соблюдения противопожарной безопасности;

организация хранения горючих и пожароопасных материалов в соответствии с их физико-химическими и противопожарными свойствами;

оснащение участка средствами наблюдения и сигнализации за пожарной ситуацией, проведение инструктажа персонала о поведении в случае срабатывания пожарной сигнализации;

оснащение участков средствами первичного пожаротушения в соответствии с классом возможного пожара.

#### **4.5 Обеспечение экологической безопасности технического объекта**

Рассматриваемый участок не относится к категории производств, представляющих повышенную антропогенную опасность для окружающей среды. Тем не менее, участок, как илюбое производство производит отходы, образующиеся в результате своей деятельности, которые могут выступать в роли загрязнителей, поэтому требуется их определние. К загрязняющим отходам следует отнести следующее:

− отходы сборочного производства кузовов (обрезки листового металла, обрезки древесины, обрезки пластика);

смыв с рук рабочих смазочных материалов и растворителей;

− металлическая и абразивная пыль, окалина, образующиеся в результате обработки элементов кузова;

ветошь и обтирочные материалы, остающиеся после протирки деталей и очистки рук работников сборочного участка.

В качестве мероприятий, обеспечивающих требования экологической безопасности, принимаются следующие:

утилизация отходов в соответствии с классами опасности;

очистка сточных вод перед сливом их в канализационный коллектор от остатков ГСМ и растворителей;

«соблюдение требований, предъявляемых к размещению, строительству и эксплуатации потенциально опасных объектов, а также к осуществлению потенциально опасной деятельности» [8]

В разделе был произведен анализ деятельности на сборочном участке предприятия, осуществляющем сборку коробку отбора мощности автогудронатора. Выявлены вредные и опасные производственные факторы, произведена их классификация. В соответствии с выявленными факторами произведена разработка мероприятий по снижению их воздействия на рабочих, либо их полной нейтрализации.

Разработаны мероприятия по снижению пожарной опасности, в соответствии с выявленными классами пожарной опасности.

Разработаны мероприятия по снижению антропогенного воздействия предприятия на окружающую среду.

#### **5 Экономический раздел дипломного проекта**

#### **5.1 Анализ объекта дипломного проектирования**

В дипломном проекте была произведена разработка коробки отбора мощности узла разлива гудрона автогудранатора на базе автомобиля КамАЗ. Узел представляет собой редуктор, подключаемым при помощи пневматического привода из кабины транспортного средства.

Сама конструкция может быть изготовлена в условиях мелкосерийного производства. В процессе производства применяются операции литейные, токарные, фрезерные, шлифовальные. Работы проводятся в условиях специализированного предприятия. Также в условиях специализированного предприятия производится монтаж разработанного узла.

«В экономическом разделе дипломного проекта необходимо произвести расчет себестоимости конструкции. Себестоимость будет являться отражением экономических затрат на производство, понесенных предприятием в процессе изготовления конструкции. Поэтому, расчет себестоимости будет являться главным показателем того, насколько разработанная конструкция будет влиять на стоимость изделия в целом.» [9]

#### **5.2 Исходные данные для расчета**

Исходные данные для расчета экономических показателей проекта сведем для удобства восприятия в таблицу 20. В таблице отражены основные параметры и значения, используемые при расчете себестоимости производимого узла в условиях мелкосерийного производства.

## Таблица 20 – Исходные данные для экономического расчета

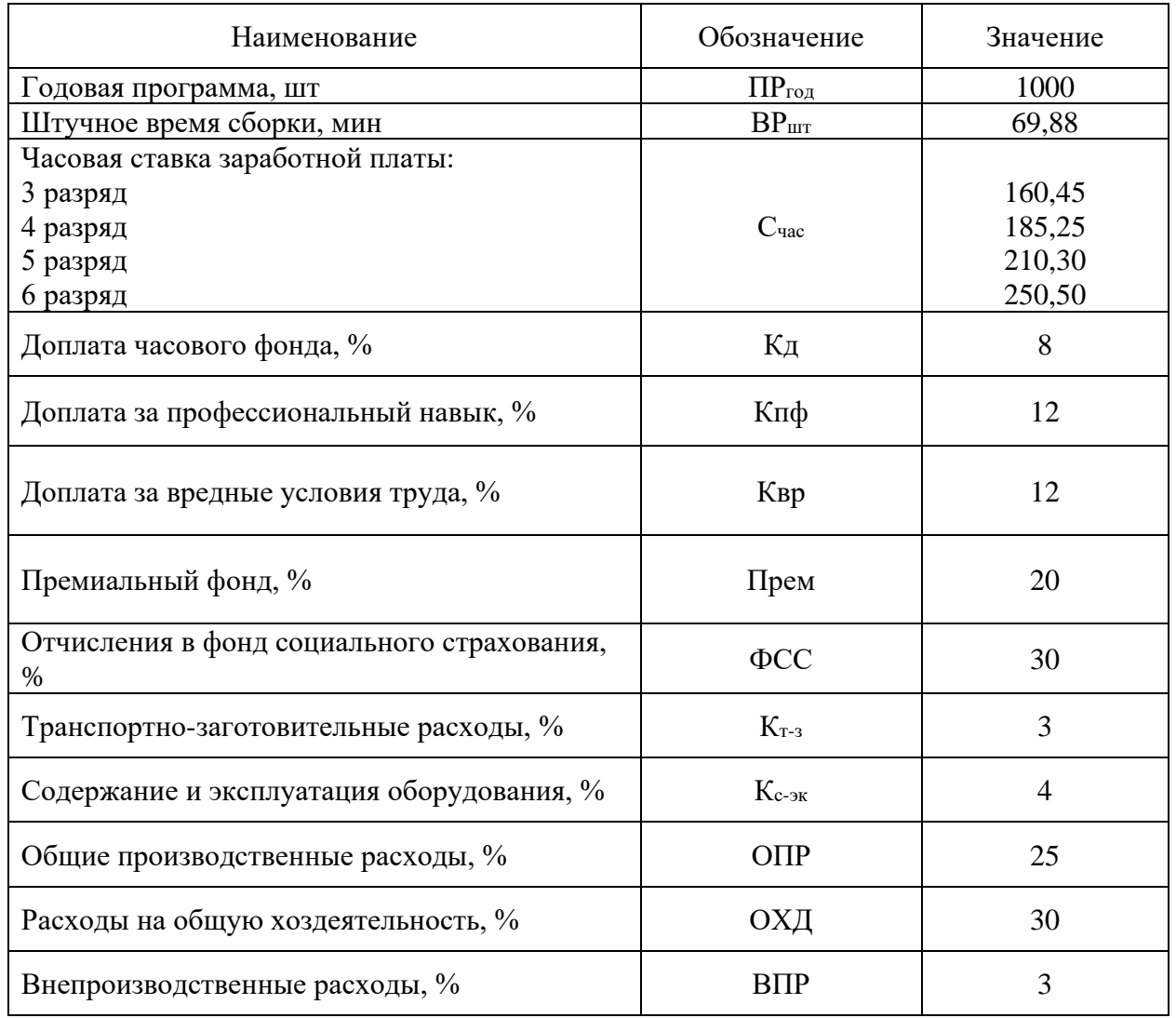

Общие исходные данные будут использованы при выполнении расчетов

### **5.3 Расчет затрат на материалы**

Произведем расчет материальных затрат, которые предприятие несет в процессе производства коробки отбора мощности. Расчет выполняется исходя из разработанной технологии производства конструкции, а также исходя из информации о конструкторских особенностях. Результаты расчета сведем в таблицу 21.
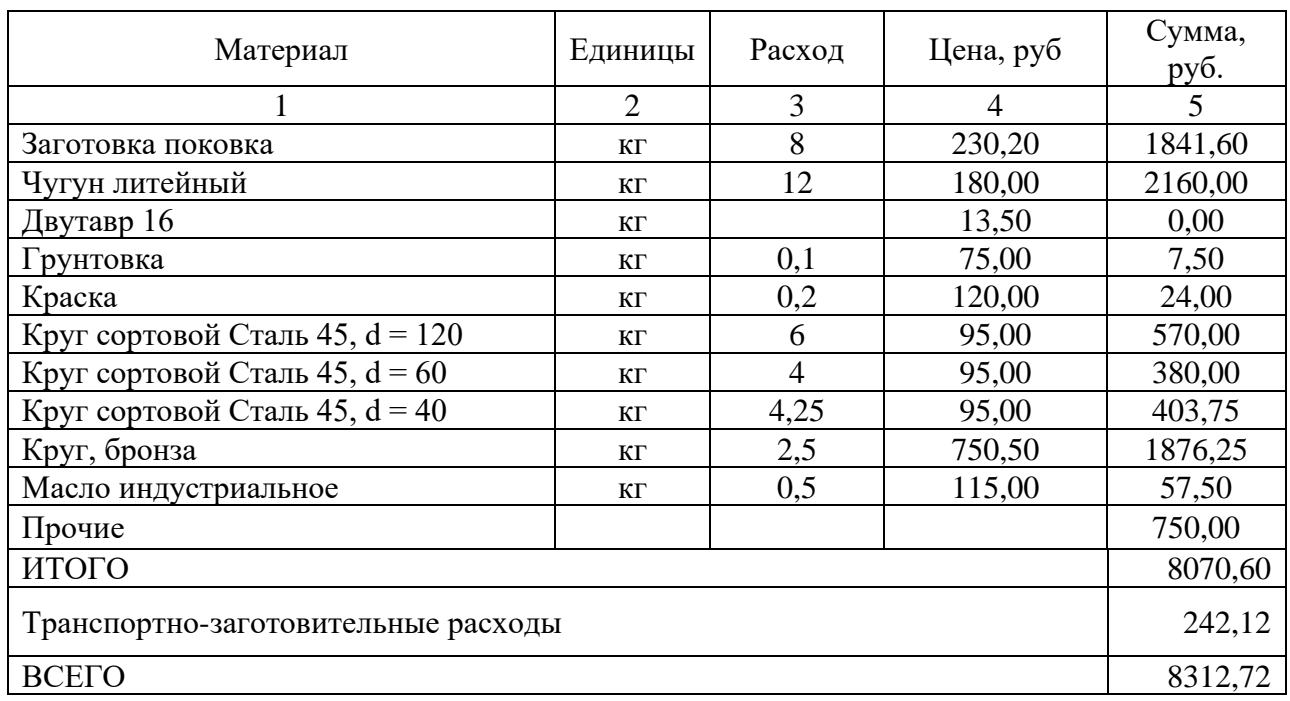

# Таблица 21 – Расчет материальных затрат на производство

Рассчитана общая сумма затрат на материалы.

# **5.4 Расчет затрат на покупные изделия и полуфабрикаты**

Произведем расчет затрат на приобретение покупных изделий и полуфабрикатов, которые предприятие несет в процессе производства коробки отбора мощности. Расчет выполняется исходя из информации о конструкторских особенностях. Результаты расчета сведем в таблицу 22.

Таблица 22 – Затраты на покупные изделия и полуфабрикаты

| Покупные изделия и полуфабрикаты | Количество | Цена, руб. | Сумма, руб. |
|----------------------------------|------------|------------|-------------|
|                                  |            |            |             |
| Болты М10                        |            | 25,00      | 200,00      |
| Болты М8                         | 8          | 14,00      | 112,00      |
| Винты М8                         | 10         | 10,00      | 100,00      |
| Подшипник 305 ГОСТ 5720-75       |            | 350,00     | 700,00      |
| Подшипник 302 ГОСТ 5720-76       | 4          | 275,00     | 1100,00     |

Продолжение таблицы 22

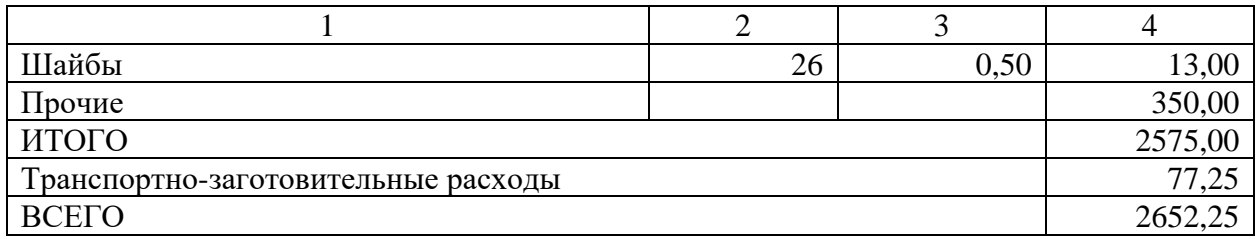

Рассчитана общая сумма затрат на покупные изделия и полуфабрикаты, затрачиваемые на производство конструкции.

# **5.5 Расчет затрат на заработную плату**

Произведем расчет затрат заработную плату и сопутствующие издержки, таких как цеховые и производственные расходы, которые предприятие несет в процессе производства коробки отбора мощности. Расчет выполняется исходя из информации о технологии производства изделия. Результаты расчета сведем в таблицу 23.

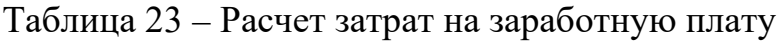

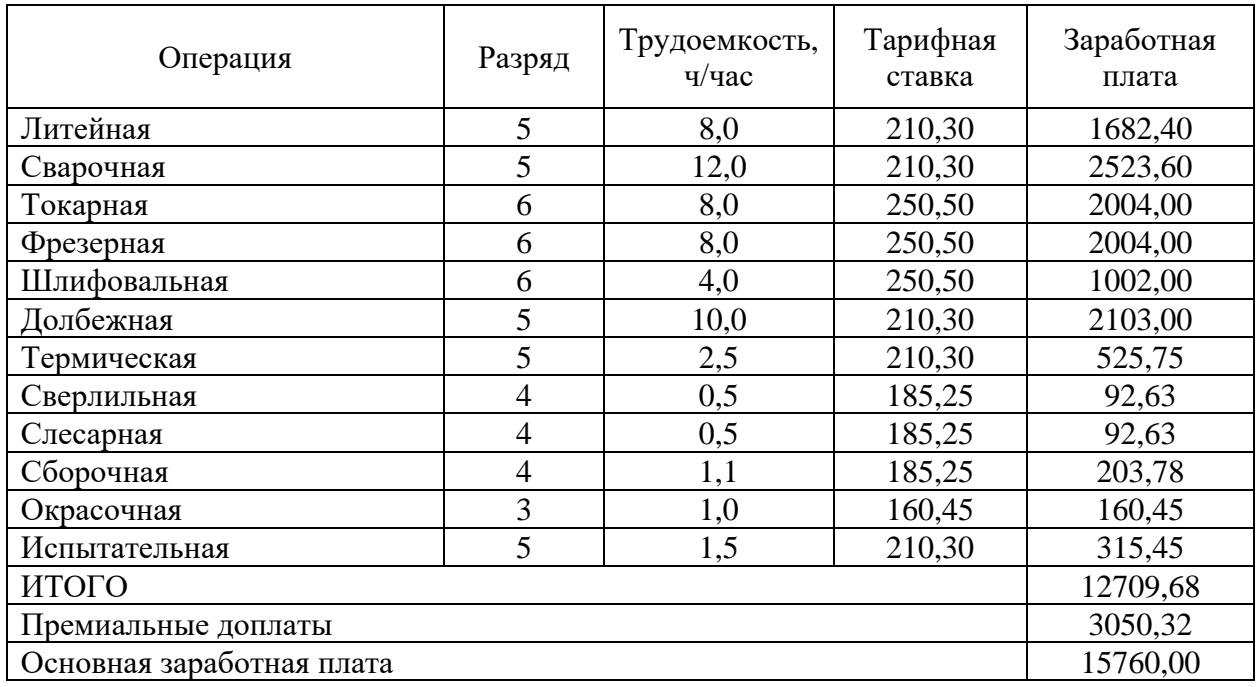

Рассчитана общая сумма затрат на основную заработную плату, затрачиваемые на производство единицу конструкции. Дальнейшие затраты рассчитываются исходя из суммы основной заработной платы.

Затраты по дополнительной заработной плате рассчитываются по формуле:

$$
\text{LO}\Pi_{3\text{II}} = 3\text{oc}\text{H} \cdot \text{K}\text{A},\tag{64}
$$

где Кд – доплата часового фонда, Кд = 8%

$$
\text{LO}\Pi_{3\text{n}} = 15\ 760 \cdot 0,08 = 1260,00\ \text{py6}
$$

Засчитаем затраты на отчисления в фонд социального страхования:

$$
COII = (3o + \text{LO}\Pi_{3II}) \cdot \Phi CC \tag{65}
$$

где ФСС – Отчисления в фонд социального страхования, ФСС = 30%

$$
COII = (15\ 760,00 + 1\ 260,00) \cdot 0,30 = 5\ 106,24\ \text{py6}
$$

Произведем расчет общепроизводственных расходов:

$$
Po6u = 3o \cdot O\Pi P
$$
\n
$$
Tae O\Pi P - o6u \mu ee \eta pou3BO \eta c\tau be \mu b \nu b \rho a \alpha x o \mu b, O\Pi P = 25\%
$$
\n
$$
(66)
$$

Робщ = 15 760,00 ∙ 0,25 = 3 940,00 руб

Произведем расчет общехозяйственных расходов:

$$
Poxp = 3o \cdot OX\mu \tag{67}
$$

где ОХД – коэффициент общехозяйственных расходов, ОХД = 30%  $Poxp = 15760,00 \cdot 0,3 = 4728,00 \text{ py6}$ 

Расчет себестоимости коробки отбора мощности представим в таблице 24.

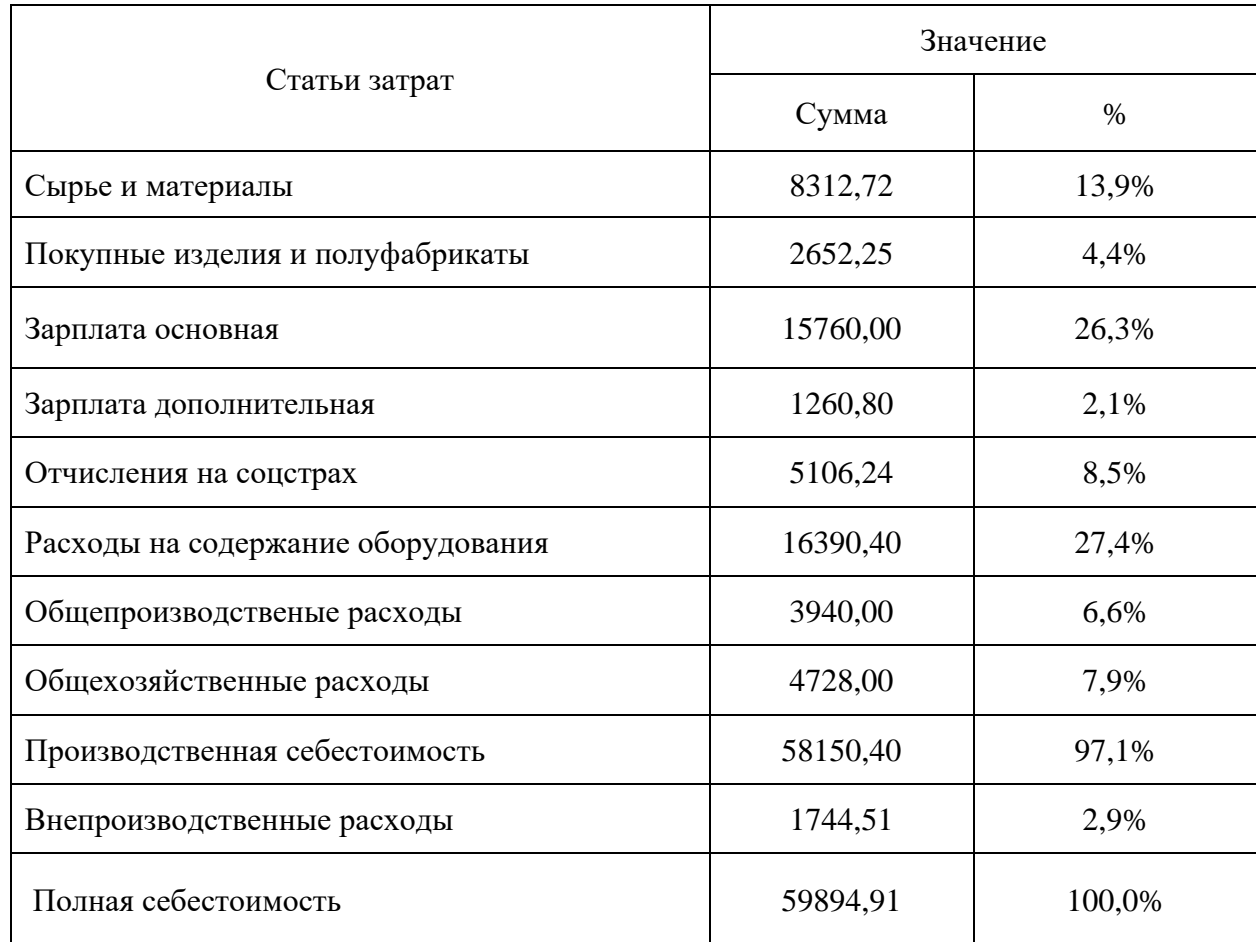

## Таблица 24 – Себестоимость разработанной КОМ

Полная себестоимость аналогичной по конструкции КОМ составляет 75 000 – 120 000 рублей, согласно данным торговых площадок, специализирующихся на автомобильных компонентах.

В экономическом разделе был произведен расчет себестоимости изготовления конструкции. Определены расходы по основным статьям затрат. Определены наиболее расходные статьи затрат на производство конструкции. На основании произведенного расчета можно сделать вывод, что разработанная конструкция находится в рыночном ценовом сегменте, а разработанная КОМ будет являться конкурентной по цене.

### **Заключение**

Разработка коробки отбора мощности для автомобиля коммунальных служб (автогудранатора) является темой выпускной квалификационной работы – дипломного проекта.

Автогудронатор на базе автомобиля КамАЗ предназначен для транспортировки жидких битумных материалов в горячем и холодном состоянии с мест производства или хранения и равномерного распределения их при строительстве и ремонте автомобильных дорог и аэродромов.

Автогудронатор предназначен для эксплуатации при температурах окружающей среды от плюс 50°С до плюс 40°С.

В процессе выполнения дипломного проекта была выполнена разработка одноступенчатой, трехвальной коробки отбора мощности (КОМ). В качестве привода включения КОМ применен пневматический привод, что позволяет производить дистанционное включение, например из кабины автомобиля.

Выполнен тяговый расчет транспортного средства. В результате расчета определены основные характеристики динамики и разгона транспортного средства. Установлена внешняя скоростная характеристика. В соответствии с полученными расчетами произведен дальнейший расчет коробки передач и КОМ.

Результатом выполнения конструкторского раздела явился расчет зубчатых колес и корпуса коробки отбора мощности. Расчет был выполнен по методике общего машиностроения без применения отраслевых стандартов расчета зубчатых передач, применяемых, как правило при расчетах коробок передач и узлов трансмиссии легкового автомобиля. Все полученные в результате расчетов значения использованы в проектировании конструкции КОМ, учтены габаритные размеры зубчатых колес и осей, толщина стенок корпуса коробки. Правильность выполненных расчетов подтверждается проверочными расчетами и построенными эпюрами нагрузки валов. Чертеж

коробки отбора мощности представлен в графической части дипломного проекта.

В разделе охраны труда и безопасности был произведен анализ деятельности на сборочном участке предприятия, осуществляющем сборку коробку отбора мощности автогудронатора. Выявлены вредные и опасные производственные факторы, произведена их классификация. В соответствии с выявленными факторами произведена разработка мероприятий по снижению их воздействия на рабочих, либо их полной нейтрализации. Разработаны мероприятия по снижению пожарной опасности, в соответствии с выявленными классами пожарной опасности. Разработаны мероприятия по снижению антропогенного воздействия предприятия на окружающую среду.

В экономическом разделе был произведен расчет себестоимости изготовления конструкции. Определены расходы по основным статьям затрат. Определены наиболее расходные статьи затрат на производство конструкции. На основании произведенного расчета можно сделать вывод, что разработанная конструкция находится в рыночном ценовом сегменте, а разработанная КОМ будет являться конкурентной по цене.

На основании всей выполненной работы, можно сказать, что поставленные задачи в рамках дипломного проектирования выполнены.

### **Список используемых источников**

1. Богатырев, А. В. Автомобили : учебник / А.В. Богатырев, Ю.К. Есеновский-Лашков, М.Л. Насоновский ; под ред. проф. А.В. Богатырева. – 3 е изд., стереотип. – Москва : ИНФРА-М, 2019. – 655 с. – (Высшее образование: Бакалавриат). – www.dx.doi.org/10.12737/2530. - ISBN 978-5-16-101092-1.

2. Березина, Е. В. Автомобили: конструкция, теория и расчет: Учебное пособие / Е.В. Березина. - М.: Альфа-М: НИЦ Инфра-М, 2012. - 320 с.: ил.; . - (ПРОФИль). ISBN 978-5-98281-309-1. - Текст : электронный.

3. Вахламов, В. К. Автомобили: Основы конструкции: учебник для студ. высш. учеб. заведений/ В.К. Вахламов – М.: Издательский центр «Академия», 2008. – 528 с.

4. Ведущие мосты тракторов и автомобилей: Учебное пособие / Кобозев А.К., Швецов И.И., Койчев В.С. - Москва :СтГАУ - "Агрус", 2016. - 64 с.

5. Высочкина, Л. И. Автомобили: конструкция, расчет и потребительские свойства [Электронный ресурс] : учебно-методическое пособие по курсовому проектированию / сост. Л.И. Высочкина, М.В. Данилов, В.Х. Малиев и др. - Ставрополь, 2013. - 68 с.

6. ГОСТ 12.0.003-2015 ССБТ «Опасные и вредные производственные факторы. Классификация» по технологической операции, видам работ, оборудованию, производственному цеху, участку»

7. Карташевич А.Н. «Тракторы и автомобили. Конструкция» / А.Н. Карташевич, А.В. Понталев, А.В. Гордеенко // учебное пособие, Изд-во Инфра-М, 2013 – 313 с.

8. Корниенко, Евгений. Информационный сайт по безопасности жизнедеятельности [Электронный ресурс] / Е. Корниенко. – Электрон. текстовые дан. – Москва: [б.и.], 2018. – Режим доступа http://www.kornienkoev.ru/teoria\_auto/page233/page276/index.html, свободный

9. Лукаш, Ю. А. Экономические расчеты в бизнесе [Электронный ресурс] : большое практ. справ. пособие / Ю. А. Лукаш. - Москва : Флинта, 2012. - 210 с. - ISBN 978-5-9765-1369-3.

10.Огороднов, С.М. Конструкция автомобилей и тракторов : учебник / С.М. Огороднов, Л.Н. Орлов, В.Н. Кравец. - Москва ; Вологда : Инфра-Инженерия, 2019. - 284 с. - ISBN 978-5-9729-0364-1.

11.Ремонт автомобилей [Электронный ресурс] – Режим доступа http://automend.ru/

12.Савич, Е. Л. Системы безопасности автомобилей : учебное пособие/ Е.Л. Савич, В.В. Капустин. – Минск: Новое знание ; Москва : ИНФРА-М, 2020. – 445 с.: ил. – (Высшее образование: Бакалавриат). - ISBN 978-5-16-104362-2.

13.Сергеенко, В.А. Проверочный расчет зубчатых передач трансмиссии автомобилей / В.А. Сергеенко. – Минск : БНТУ, 2016. – 61 с.

14.Стуканов, В. А. Основы теории автомобильных двигателей и мотоцикла : учебное пособие / В.А. Стуканов. – Москва : ИД «ФОРУМ» : ИНФРА-М, 2020. – 368 с. – (Среднее профессиональное образование). - ISBN 978-5-16-101654-1.

15.Тарасик, В. П. Теория автомобилей и двигателей : учебное пособие / В.П. Тарасик, М.П. Бренч. – 2-е изд., испр. – Минск : Новое знание ; Москва : ИНФРА-М, 2020. – 448 с. – (Высшее образование: Бакалавриат). - ISBN 978-5- 16-101224-6.

16.Техническое обслуживание и ремонт автомобилей: учебник / В. М. Власов [и др.] ; под ред. В. М. Власова. - Гриф МО. - Москва : Academia, 2003. - 477 с. : ил. - (Среднее профессиональное образование). - Библиогр.: с. 473. - Прил.: с. 421-472. - ISBN 5-7595-1150-8 : 191-82.

17.Щелчкова, Н. Н. Практикум по безопасности жизнедеятельности. Часть II : учебно-практическое пособие / Н.Н. Щелчкова, Д.В. Натарова, Е.А. Романова. – Москва : ИНФРА-М, 2019. – 225 с. - ISBN 978-5-16-108275-1.

18.G. A. Einicke, Smoothing, Filtering and Prediction: Estimating the Past, Present and Future (2nd ed.), Prime Publishing, 2019

19.Milliken, W. F. Race Car Vehicle Dynamics / Premiere Series / R: Society of Automotive Engineers, Том 146 / W. F. Milliken, D. L. Milliken : SAE International, 1995. – 890 p. [8], [9], [10]. – ISBN 1560915269, 9781560915263.

20.Singh, [H. Rewat T](https://www.amazon.com/s/ref=dp_byline_sr_book_1?ie=UTF8&field-author=H.+Rewat+Singh&text=H.+Rewat+Singh&sort=relevancerank&search-alias=books)he Automobile: Textbook for Students of Motor Vehicle Mechanics / H. Rewat Singh: S Chand & Co Ltd, 2004 - 532 p.

21.Denton, [Tom A](https://www.routledge.com/search?author=Tom%20Denton)utomobile Mechanical and Electrical Systems: 2nd Edition / Tom Denton: Routledge, 2017 – 378р. - ISBN 9780415725781

22.Everyday English For Technical Students (Mechanical engineering, metallurgy and transport department) [Электронный ресурс]/ – Электрон. текстовые данные.– Самара: Самарский государственный технический университет, ЭБС АСВ, 2019.– 350 c.